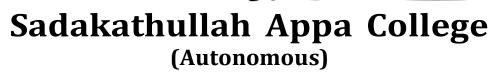

(Reaccredited by NAAC at an 'A' Grade. An ISO 9001:2015 Certified Institution)

Rahmath Nagar, Tirunelveli - 11. Tamil Nadu.

DEPARTMENT OF COMPUTER APPLICATION

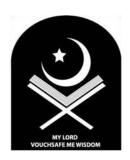

**CBCS SYLLABUS** 

For

B.C.A.

(Applicable for students admitted in June 2018 and onwards)
(As per the Resolutions of the Academic Council Meetings held on 03-03-2018 and 17-10-2018)

# **CONTENTS**

| Sl.<br>No. | Course Title                             | Subject<br>Code | Page No. |
|------------|------------------------------------------|-----------------|----------|
| 1          | Course Structure                         | -               | 1        |
| 2          | ,f;fhyj jkpo                             | 18ULTA11        | 7        |
| 3          | Applied Grammar and Translation – I      | 18ULAR11        | 9        |
| 4          | Prose, Poetry and Grammar – I            | 18ULEN11        | 10       |
| 5          | English for Communication                | 18ULEC11        | 11       |
| 6          | Principles of Programming in C           | 18UCCA11        | 12       |
| 7          | Fundamentals of Computer                 | 18UCCA12        | 13       |
| 8          | Office Automation                        | 18UACA11        | 14       |
| 9          | Principles of Programming in C Practical | 18UCCA1P1       | 15       |
| 10         | Office Automation Practical              | 18UACA1P1       | 15       |
| 11         | Environmental Studies                    | 18UENS11        | 16       |
| 12         | rkaj jkpo                                | 18ULTA21        | 17       |
| 13         | Applied Grammar and Translation – II     | 18ULAR21        | 19       |
| 14         | Prose, Poetry and Grammar – II           | 18ULEN21        | 20       |
| 15         | C++ Programming                          | 18UCCA21        | 21       |
| 16         | Digital Electronics & Principles         | 18UCCA22        | 22       |
| 17         | Multimedia Tools                         | 18UACA21        | 23       |
| 18         | C++ Programming -Practical               | 18UCCA2P1       | 24       |
| 19         | Multimedia Tools -Practical              | 18UACA2P1       | 24       |
| 20         | Value Education – I                      | 18USVE2A        | 25       |
| 21         | Value Education – II                     | 18USVE2B        | 26       |
| 22         | JAVA Programming                         | 18UCCA31        | 27       |
| 23         | Data Structures                          | 18UCCA32        | 28       |
| 24         | Software Engineering                     | 18UCCA33        | 29       |
| 25         | A )XML Programming                       | 18UECA3A        | 30       |
| 26         | B) Desktop Publishing                    | 18UECA3B        | 31       |
| 27         | GUI Programming                          | 18UACA31        | 32       |
| 28         | Java Programming Practical               | 18UCCA3P1       | 33       |
| 29         | XML Programming Practical                | 18UECA3PA       | 33       |
| 30         | Desktop Publishing Practical             | 18UECA3PB       | 34       |
| 31         | GUI Programming Practical                | 18UACA3P1       | 34       |
| 32         | Introduction to Photo Editing            | 18UNCA31        | 35       |
| 33         | ASP. NET                                 | 18UCCA41        | 36       |
| 34         | Operating Systems                        | 18UCCA42        | 37       |
| 35         | Computer Networks                        | 18UCCA43        | 38       |

| Sl.<br>No. | Course Title                             | Subject<br>Code | Page No. |
|------------|------------------------------------------|-----------------|----------|
| 36         | A) Unix &Shell Programming               | 18UECA4A        | 39       |
| 37         | B) Web Designing                         | 18UECA4B        | 40       |
| 38         | RDMBS With Oracle                        | 18UACA41        | 41       |
| 39         | ASP.NET Practical                        | 18UCCA4P1       | 42       |
| 40         | A) Unix &Shell Programming Practical     | 18UECA4PA       | 42       |
| 41         | Web Designing Practical                  | 18UECA4PB       | 43       |
| 42         | RDMBS With Oracle Practical              | 18UACA4P1       | 43       |
| 43         | Introduction to internet and HTML        | 18UNCA41        | 44       |
| 44         | Computer Graphics & Multimedia           | 18UCCA51        | 45       |
| 45         | Python Programming                       | 18UCCA52        | 46       |
| 46         | Mobile Computing                         | 18UCCA53        | 47       |
| 47         | A) MONGODB programming                   | 18UECA5A        | 48       |
| 48         | B) C# Programming                        | 18UECA5B        | 49       |
| 49         | Computer Graphics & Multimedia Practical | 18UCCA5P1       | 50       |
| 50         | MONGODB Programming Practical            | 18UECA5PA       | 50       |
| 51         | C# Programming Practical                 | 18UECA5PB       | 51       |
| 52         | Basic Mathematics                        | 18USCA51        | 52       |
| 53         | Advanced Java Programming                | 18UCCA61        | 53       |
| 54         | Software Project Management              | 18UCCA62        | 54       |
| 55         | Project                                  | 18UCCA63        | 55       |
| 56         | PHP With MYSQL                           | 18UECA6A        | 56       |
| 57         | Core Android Application                 | 18UECA6B        | 57       |
| 58         | Advanced Java Programming Practical      | 18UCCA6P1       | 58       |
| 59         | PHP With MYSQL Practical                 | 18UECA6PA       | 58       |
| 60         | Core Android Application Practical       | 18UECA6PB       | 59       |
| 61         | Digital Marketing                        | 18USCA61        | 60       |
| 62         | Personality Development                  | 18USPD62        | 61       |
| 63         | Scheme of Examinations                   | -               | 62       |

|       |                                                                           |                                                         |                 |            | 18 - 20  |       |       | -      |       |            |       |        |  |    |      |
|-------|---------------------------------------------------------------------------|---------------------------------------------------------|-----------------|------------|----------|-------|-------|--------|-------|------------|-------|--------|--|----|------|
|       |                                                                           | DISTRIB                                                 | UTION           | OF CR      | EDITS,   | NO. ( | OF PA | PERS & | & MAR | RKS        | 1     |        |  |    |      |
| Part  |                                                                           | Course                                                  |                 | Ser        | nester   | Hou   | urs   | Credit | s     | Papers     | Marks |        |  |    |      |
| I     | Tamil /                                                                   | Arabic                                                  |                 | I          | to IV    | 1     | 2     | 8      |       | 2          | 200   |        |  |    |      |
| II    | English                                                                   |                                                         |                 | I          | to IV    | 1     | 2     | 8      |       | 3          | 200   |        |  |    |      |
| ***   | (DSC) +                                                                   | ne Specific<br>Project+Pr                               | racticals       | S          | to VI    | 9     | 0     | 76     |       | 22         | 2100  |        |  |    |      |
| III   | _                                                                         | scipline Specific Elective SE+Practical) III & VI 28 22 |                 |            |          | 8     | 700   |        |       |            |       |        |  |    |      |
|       | Allied Th                                                                 | neory + Pr                                              | acticals        | I          | to IV    | 2     | 4     | 16     |       | 8          | 600   |        |  |    |      |
|       | Non-maj                                                                   | or Elective                                             | e (NME)         | III        | I to IV  | 4     | ŀ     | 4      |       | 2          | 200   |        |  |    |      |
|       | Course (                                                                  |                                                         |                 | V          | to VI    | 4     | ŀ     | 4      |       | 2          | 200   |        |  |    |      |
|       | (SBC)                                                                     | sed Comm                                                |                 |            | VI       | 2     | 2     | 2      |       | 1          | 100   |        |  |    |      |
| IV    | Ability Enhancem<br>Compulsory Cours<br>(AECC) Environme<br>Studies (EVS) |                                                         | se <sub>I</sub> |            | 2        | 2     | 2     |        | 1     | 100        |       |        |  |    |      |
|       | Value Ed                                                                  | ducation (                                              | VE)             |            | II       | 2     | ?     | 2      |       | 1          | 100   |        |  |    |      |
| v     | Extensio                                                                  | n Activitie                                             | es              | I t        | I to IV+ |       | -     | 1+1*   |       | 1+1*       |       | 1+1*   |  | 1  | 100  |
|       |                                                                           |                                                         |                 |            | TOTAL    | 18    | 80    | 145+1* |       | 145+1*     |       | 145+1* |  | 51 | 4600 |
|       |                                                                           | SEN                                                     | ИЕSTEI          | R WISE     | DISTR    | IBUT  | ION C | F HOU  | IRS   |            | ı     |        |  |    |      |
| Part  | I                                                                         | II                                                      |                 | II         | I        |       |       |        | IV    |            | Total |        |  |    |      |
| SEM   | T/A                                                                       | ENG                                                     | DSC             | PRO/<br>FW | DSE      | AL    | NME   | SEC    | SBC   | EVS/<br>VE |       |        |  |    |      |
| I     | 6                                                                         | 6                                                       | 10              | -          | -        | 6     | -     | -      | -     | 2          | 30    |        |  |    |      |
| II    | 6                                                                         | 6                                                       | 10              | -          | -        | 6     | -     | -      | -     | 2          | 30    |        |  |    |      |
| III   |                                                                           |                                                         | 16              | -          | 6        | 6     | 2     | -      | -     | -          | 30    |        |  |    |      |
| IV    |                                                                           |                                                         | 16              | -          | 6        | 6     | 2     | -      | -     | -          | 30    |        |  |    |      |
| V     | -                                                                         | -                                                       | 20              | -          | 8        | -     | -     | 2      | -     | -          | 30    |        |  |    |      |
| VI    | -                                                                         | -                                                       | 12              | 6          | 8        | -     | -     | 2      | 2     | -          | 30    |        |  |    |      |
| Total | 12                                                                        | 12                                                      | 84              | 6          | 28       | 24    | 4     | 4      | 2     | 4          | 180   |        |  |    |      |

<sup>+</sup> Activities and evaluation are to be performed during Semesters I to IV and results to be declared at the end of the Semester IV along with those for other courses in the Mark Statement.

<sup>\*</sup> Extra credit for Sadakath Outreach Programme (SOP)

| 2   |         |                                                                              |               |     |           |    |          |         |
|-----|---------|------------------------------------------------------------------------------|---------------|-----|-----------|----|----------|---------|
|     |         | B.C.A - CBCS S<br>(Applicable for students admitte<br>TITLE OF THE PAPERS, C | d in June 201 |     |           |    |          |         |
| P   | SUB     | Title of the paper                                                           | S.CODE        | H/W | C         | I  | MAR<br>E | KS<br>T |
|     |         | I SEMEST                                                                     | ER            |     |           | 1  | E        | 1       |
|     | TA 1 ,  | f;fhyj jkpo                                                                  | 18ULTA11      |     |           |    |          |         |
| I   | AR 1    | Applied Grammar and Translation – I                                          | 18ULAR11      | 6   | 4         | 25 | 75       | 100     |
|     | I       | Prose, Poetry and Grammar – I                                                | 18ULEN11      | 4   | 2         | 25 | 75       | 100/2   |
| II  | EN 1    | English for Communication                                                    | 18ULEC11      | 2   | 2         | 25 | 75       | 100/2   |
|     | DSC1 I  | Principles of Programming in C                                               | 18UCCA11      | 4   | 4         | 25 | 75       | 100     |
|     | DSC2 I  | Fundamentals of Computer                                                     | 18UCCA12      | 4   | 4         | 25 | 75       | 100     |
| III | AI-1 (  | Office Automation                                                            | 18UACA11      | 4   | 3         | 25 | 75       | 100     |
|     |         | Principles of Programming in C<br>Practical                                  | 18UCCA1P1     | 2   | 1         | 20 | 30       | 50      |
|     | AI-P-1  | Office Automation Practical                                                  | 18UACA1P1     | . 2 | 1         | 20 | 30       | 50      |
| IV  | EVS I   | Environmental Studies                                                        | 18UENS11      | 2   | 2         | 25 | 75       | 100     |
|     |         |                                                                              | TOTAI         | 30  | 23        |    |          | 700     |
|     |         | II SEMEST                                                                    | ER            | _   |           |    |          |         |
|     | TA 2    | rkaj jkpo                                                                    | 18ULTA21      |     |           |    |          | 4.0.0   |
| I   | AR 2    | Applied Grammar and Translation – II                                         | 18ULAR21      | 6   | 4         | 25 | 75       | 100     |
| II  | EN 2    | Prose, Poetry and Grammar – II                                               | 18ULEN21      | 6   | 4         | 25 | 75       | 100     |
|     | DSC3    | 0 0                                                                          | 18UCCA21      | 4   | 4         | 25 | 75       | 100     |
|     | DSC4    | 0 1                                                                          | 18UCCA22      | 4   | 4         | 25 | 75       | 100     |
| III | -       | Multimedia Tools                                                             | 18UACA21      | 4   | 3         | 25 | 75       | 100     |
|     |         | 2 C++ Programming -Practical                                                 | 18UCCA2P1     |     | 1         | 20 | 30       | 50      |
|     | AI-P-2  | Multimedia Tools -Practical                                                  | 18UACA2P1     | -   | 1         | 20 | 30       | 50      |
| IV  | VE      | Value Education – I                                                          | 18USVE2A      | ⊣ 🤈 | 2         | 25 | 75       | 100     |
|     |         | Value Education – II                                                         | 18USVE2B      |     |           |    |          |         |
|     |         |                                                                              | TOTAI         | 30  | 23        |    |          | 700     |
|     | Γ       | III SEMEST                                                                   |               |     |           |    |          |         |
|     | DSC5    | , e                                                                          | 18UCCA31      | 4   | 4         | 25 | 75       | 100     |
|     | DSC6    |                                                                              | 18UCCA32      | 4   | 4         | 25 | 75       | 100     |
|     | DSC7    | 0 0                                                                          | 18UCCA33      | 4   | 4         | 25 | 75       | 100     |
|     | DSE-1   | A )XML Programming                                                           | 18UECA3A      | 4   | 4         | 25 | 75       | 100     |
| III |         | B) Desktop Publishing                                                        | 18UECA3B      |     | _         |    |          | 400     |
|     | AII-1   | GUI Programming                                                              | 18UACA31      | 4   | 3         | 25 | 75       | 100     |
|     | DSCP-:  | , ,                                                                          | 18UCCA3P1     | 4   | 2         | 40 | 60       | 100     |
|     | DSEP-I  | XML Programming Practical                                                    | 18UECA3PA     | 2   | 1         | 20 | 30       | 50      |
|     | AHDA    | Desktop Publishing Practical                                                 | 18UECA3PB     |     | 1         | 20 | 20       | F.0     |
| 117 | AII-P-1 |                                                                              | 18UACA3P1     | 2   | 1         | 20 | 30       | 50      |
| IV  | NME-I   | Introduction to Photo Editing                                                | 18UNCA31      | 2   | 2         | 25 | 75       | 100     |
|     |         |                                                                              | TOTAL         | 30  | <b>25</b> |    |          | 800     |

|          |         | B.C.A - CBCS S<br>(Applicable for students admitte<br>TITLE OF THE PAPERS, C | d in June 2018 |         | ward     | ds) |          |      |
|----------|---------|------------------------------------------------------------------------------|----------------|---------|----------|-----|----------|------|
| P        | SUB     | Title of the paper                                                           |                | H/W     | С        |     | MAR<br>E |      |
|          |         | IV SEMEST                                                                    | <br>           |         |          | I   | E        | T    |
|          | DSC8    | ASP. NET                                                                     | 18UCCA41       | 4       | 4        | 25  | 75       | 100  |
|          | DSC9    | Operating Systems                                                            | 18UCCA42       | 4       | 4        | 25  | 75       | 100  |
|          | DSC10   | Computer Networks                                                            | 18UCCA43       | 4       | 4        | 25  | 75       | 100  |
|          |         | A) Unix &Shell Programming                                                   | 18UECA4A       | _       | <u> </u> |     |          |      |
|          | DSE-2   | B) Web Designing                                                             | 18UECA4B       | 4       | 4        | 25  | 75       | 100  |
| III      | AII-2   | RDMBS With Oracle                                                            | 18UACA41       | 4       | 3        | 25  | 75       | 100  |
|          |         | ASP.NET Practical                                                            | 18UCCA4P1      | 4       | 2        | 40  | 60       | 100  |
|          |         | A) Unix &Shell Programming<br>Practical                                      | 18UECA4PA      | 2       | 1        | 20  | 30       | 50   |
|          |         | Web Designing Practical                                                      | 18UECA4PB      |         |          |     |          |      |
|          | AII-P-2 | RDMBS With Oracle Practical                                                  | 18UACA4P1      | 2       | 1        | 20  | 30       | 50   |
| IV       | NME-II  | Introduction to internet and HTML                                            | 18UNCA41       | 2       | 2        | 25  | 75       | 100  |
| v        | EX      | Extension Activities (Choose from the list)                                  |                |         | 1        |     | 100      | 100  |
|          |         | SOP                                                                          | 18UEXSOP       | -       | 1*       |     |          | 100  |
|          | TOTAL 3 |                                                                              |                |         |          |     |          | 1000 |
|          |         | V SEMEST                                                                     | ER             |         | 1*       |     |          |      |
|          | DSC11   | Computer Graphics &<br>Multimedia                                            | 18UCCA51       | 6       | 4        | 25  | 75       | 100  |
|          | DSC12   | Python Programming                                                           | 18UCCA52       | 6       | 4        | 25  | 75       | 100  |
|          | DSC13   | Mobile Computing                                                             | 18UCCA53       | 4       | 4        | 25  | 75       | 100  |
|          | DSE-3   | A) MONGODB programming                                                       | 18UECA5A       | 1       | 4        | 25  | 75       | 100  |
| III      | DSE-3   | B) C# Programming                                                            | 18UECA5B       | 7 4   4 | 4        | 23  | 73       | 100  |
|          | DSCP-6  | Computer Graphics &<br>Multimedia Practical                                  | 18UCCA5P1      | 4       | 2        | 40  | 60       | 100  |
|          | DSEP-3  | MONGODB Programming<br>Practical                                             | 18UECA5PA      | 4       | 2        | 40  | 60       | 100  |
| <u> </u> |         | C# Programming Practical                                                     | 18UECA5PB      | _       |          |     |          |      |
| IV       | SEC-I   | Basic Mathematics                                                            | 18USCA51       | 2       | 2        | 25  | 75       | 100  |
|          |         | VI SEMEST                                                                    | TOTAL          | 30      | 22       |     |          | 700  |
|          | DSC14   | Advanced Java Programming                                                    | 18UCCA61       | 4       | 4        | 25  | 75       | 100  |
|          |         | Software Project Management                                                  | 18UCCA62       | 4       | 4        | 25  | 75       | 100  |
|          |         | Project Project Management                                                   | 18UCCA63       | 6       | 6        |     | -        | 100  |
|          |         | PHP With MYSQL                                                               | 18UECA6A       |         |          |     |          |      |
|          | DSE-4   | Core Android Application                                                     | 18UECA6B       | 4       | 4        | 25  | 75       | 100  |
| III      | DSCP-7  | Advanced Java Programming<br>Practical                                       | 18UCCA6P1      | 4       | 2        | 40  | 60       | 100  |
|          |         | PHP With MYSQL Practical                                                     | 18UECA6PA      |         |          |     |          | İ    |
|          | DSEP-4  | Core Android Application<br>Practical                                        | 18UECA6PB      | 4       | 2        | 40  | 60       | 100  |
| 117      | SEC-II  | Digital Marketing                                                            | 18USCA61       | 2       | 2        | 25  | 75       | 100  |
| IV       | SBC     | Personality Development                                                      | 18USPD62       | 2       | 2        | 27  | 75       | 100  |
|          |         |                                                                              | TOTAL          | 30      | 26       |     |          | 700  |

# B.Sc. (Information Technology) CBCS Syllabus PART I AND IISUBJECTS

# (Applicable for students admitted in June 2018 and onwards)

# TITLE OF THE PAPERS, CREDITS & MARKS

#### **GROUP I COURSES (ONE YEAR LANGUAGE COURSES)** (B.Com., B.Com. (Finance), B.B.A., B.Sc. Computer Science, **B.Sc. Information Technology and B.C.A.)** SEM S.CODE H/W C Title of the paper Ε PART I – TAMIL **,f**;fhyj jkpo **18ULTA11** 25 75 100 п rkaj jkpo **18ULTA21** 4 25 75 100 **12** 8 **TOTAL** 200 **PART I - ARABIC** Applied Grammar and Translation – I **18ULAR11** 25 75 6 100 4 II | Applied Grammar and Translation – II | 18ULAR21 | 25 75 100 TOTAL 8 200 PART II - ENGLISH Prose, Poetry and Grammar-I **18ULEN11** 25 75 100/2 4 2 I **English for Communication** 25 75 100/2 **18ULEC11** 2 2 75 4 25 II Prose, Poetry and Grammar-II **18ULEN21** 6 100 **12** 8 200

**PART III** 

|     |            | Part III DSC, DSE, Projec              | ct and SEC |     |    |      |            |      |
|-----|------------|----------------------------------------|------------|-----|----|------|------------|------|
| SEM | SUB        | Title of the namer                     | S.CODE     | H/W | С  | M    | AR         | RKS  |
| SEM |            | Title of the paper                     |            | -   |    | I    | E          | T    |
|     |            | Principles of Programming in C         | 18UCCA11   | 4   | 4  | 25   | 75         | 100  |
| I   | DSC2       | Fundamentals of Computer               | 18UCCA12   | 4   | 4  | 25   | 75         | 100  |
| 1   | DSCP-      | Principles of Programming in C         | 18UCCA1P1  | 2   | 1  | 20   | 30         | 50   |
|     | 1          | Practical                              |            |     |    |      |            |      |
|     |            | C++ Programming                        | 18UCCA21   | 4   | 4  | 25   | 75         | 100  |
| II  | DSC4       | Digital Electronics & Principles       | 18UCCA22   | 4   | 4  | 25   | 75         | 100  |
|     | DSCP-<br>2 | C++ Programming -Practical             | 18UCCA2P1  | 2   | 1  | 20   | 30         | 50   |
|     |            | JAVA Programming                       | 18UCCA31   | 4   | 4  | 25   | 75         | 100  |
|     |            | Data Structures                        | 18UCCA32   | 4   | 4  | 25   | 75         |      |
|     | DSC7       | Software Engineering                   | 18UCCA33   | 4   | 4  | 25   | 75         | 100  |
|     | DSE-1      | A )XML Programming                     | 18UECA3A   | 4   | 4  | 25   | 75         | 100  |
| III |            | B) Desktop Publishing                  | 18UECA3B   | •   | 1  | 23   | , 5        | 100  |
|     | DSCP-      | Java Programming Practical             | 18UCCA3P1  | 4   | 2  | 40   | 60         | 100  |
|     | DSEP-      | XML Programming Practical              | 18UECA3PA  | 2   | 1  | 20   | 20         | ۲O   |
|     | II         | Desktop Publishing Practical           | 18UECA3PB  | 2   | 1  | 20   | 30         | 50   |
|     | DSC8       | ASP. NET                               | 18UCCA41   | 4   | 4  | 25   | 75         | 100  |
|     | DSC9       | Operating Systems                      | 18UCCA42   | 4   | 4  | 25   | 75         | 100  |
|     | DSC10      | Computer Networks                      | 18UCCA43   | 4   | 4  | 25   | 75         | 100  |
|     | DSE-2      | A) Unix &Shell Programming             | 18UECA4A   | 4   | 4  | 25   | 75         | 100  |
| IV  |            | B) Web Designing                       | 18UECA4B   | 7   | 1  | 23   | 73         | 100  |
| 1 4 | DSCP-<br>5 | ASP.NET Practical                      | 18UCCA4P1  | 4   | 2  | 40   | 60         | 100  |
|     | DSEP-      | Unix &Shell Programming<br>Practical   | 18UECA4PA  | 2   | 1  | 20   | 30         | 50   |
|     | 2          | Web Designing Practical                | 18UECA4PB  |     | 1  | 20   | 30         | 30   |
|     | DSC11      | Computer Graphics & Multimedia         | 18UCCA51   | 6   | 4  | 25   | 75         | 100  |
|     |            | Python Programming                     | 18UCCA52   | 6   | 4  | 25   | 75         | 100  |
|     |            | Mobile Computing                       | 18UCCA53   | 4   | 4  | 25   | 75         | 100  |
|     |            | A) MONGODB programming                 | 18UECA5A   | _   |    |      |            |      |
| V   | DSE-3      | B) C# Programming                      | 18UECA5B   | 4   | 4  | 25   | 75         | 100  |
|     | DSCP-      | Computer Graphics & Multimedia         | 1011001501 | 4   | 2  | 40   | <i>(</i> 0 | 100  |
|     | 6          | Practical                              | 18UCCA5P1  | 4   | 2  | 40   | 60         | 100  |
|     | DSEP-      | MONGODB Programming Practical          | 18UECA5PA  | 4   | 2  | 40   | 60         | 100  |
|     | 3          | C# Programming Practical               | 18UECA5PB  | 4   | 2  | 40   | 60         | 100  |
|     | DSC14      | Advanced Java Programming              | 18UCCA61   | 4   | 4  | 25   | 75         | 100  |
|     | DSC-<br>15 | Software Project Management            | 18UCCA62   | 4   | 4  | 25   | 75         | 100  |
|     | DSC-<br>16 | Project                                | 18UCCA63   | 6   | 6  | 0    | 0          | 100  |
| VI  |            | PHP With MYSQL                         | 18UECA6A   |     |    |      |            |      |
|     | DSE-4      | Core Android Application               | 18UECA6B   | 4   | 4  | 25   | 75         | 100  |
|     | DSCP-      | Advanced Java Programming<br>Practical | 18UCCA6P1  | 4   | 2  | 40   | 60         | 100  |
|     |            | PHP With MYSQL Practical               | 18UECA6PA  |     |    |      |            |      |
|     | 4          | Core Android Application Practical     | 18UECA6PB  | 4   | 2  | 40   | 60         | 100  |
|     | 7          | dore interiora ripplication i ractical | TOOLGAOI D | 118 | 98 | 795  |            | 2800 |
|     |            |                                        | l          | 110 | 70 | , ,, |            | _000 |

# DEPARTMENT OF INFORMATION TECHNOLOGY CBCS SYLLABUS

|       | PART III – ALLIED I & II – COMPUTER APPLICATIONS |                             |           |         |           |    |     |     |  |
|-------|--------------------------------------------------|-----------------------------|-----------|---------|-----------|----|-----|-----|--|
| SEM   | P                                                | TITLE OF THE PAPER          | S.CODE    | LI /XA7 | _         | ]  | MAR | KS  |  |
| SEIVI | P                                                | TITLE OF THE PAPER          | 3.CODE    | H/W     | C         | I  | E   | T   |  |
| T     | AI-1                                             | Office Automation           | 18UACA11  | 4       | 3         | 25 | 75  | 100 |  |
| 1     | AI-P                                             | Office Automation Practical | 18UACA1P1 | 2       | 1         | 20 | 30  | 50  |  |
| II    | AI-2                                             | Multimedia Tools            | 18UACA21  | 4       | 3         | 25 | 75  | 100 |  |
| 11    | AI-P                                             | Multimedia Tools -Practical | 18UACA2P1 | 2       | 1         | 20 | 30  | 50  |  |
| III   | AII-3                                            | GUI Programming             | 18UACA31  | 4       | 3         | 25 | 75  | 100 |  |
| 111   | AII-P                                            | GUI Programming Practical   | 18UCA3P1  | 2       | 1         | 20 | 30  | 50  |  |
| IV    | AII-4                                            | RDMBS With Oracle           | 18UACA41  | 4       | 3         | 25 | 75  | 100 |  |
| 1 V   | AII-P                                            | RDMBS With Oracle Practical | 18UACA4P1 | 2       | 1         | 20 | 30  | 50  |  |
|       |                                                  |                             | TOTAL     | 24      | <b>16</b> |    |     | 600 |  |

PART IV - NON-MAIOR COURSE (FOR OTHER MAIOR STUDENTS

|     | PAR       | 1 1  | v – NON-MAJOR COURSE (FOR      | UITER MI  | AJUK :      | <u> </u> | DEN | 112  |     |     |
|-----|-----------|------|--------------------------------|-----------|-------------|----------|-----|------|-----|-----|
| SEM | P         |      | TITLE OF THE PAPER             | c code    | TT /SA7     | )        | N   | 1ARI | ΚS  |     |
| SEM | P         |      | IIILE OF THE PAPER             | S.CODE    | H/W         | C        | I   | Е    | Т   |     |
| III | NME<br>1  | - In | troduction to Photo Editing    | 18UNCA31  | 2           | 2        | 25  | 75   | 100 |     |
| IV  | NME<br>II |      | troduction to internet and FML | 18UNCA41  | 2           | 2        | 25  | 75   | 100 |     |
|     |           |      |                                | TOTAL     | 4           | 4        |     |      | 200 |     |
|     |           |      | Part IV - SEC/                 | SBC       |             |          |     |      |     |     |
| V   | SEC       | C-I  | Basic Mathematics              | 18USCA51  | 2           | 2        | 25  | 75   | 100 |     |
| VI  | SEC       | -II  | Digital Marketing              | 18USCA61  | 2           | 2        | 25  | 75   | 100 |     |
| VI  | SB        | C    | Personality Development        | 18USPD62  | 2           | 2        | 25  | 75   | 100 |     |
|     |           |      |                                | TOTAL     | 6           | 6        |     |      | 300 |     |
|     |           |      | PART IV – EVS & VALUI          | E EDUCATI | ON          |          |     |      |     |     |
|     |           |      | (FOR ALL MAJOR ST              | TUDENTS)  |             |          |     |      |     |     |
| I   | EVS       | Env  | rironmental Studies            | 18UENS13  | 1 2         | 2        | 25  | 75   | 100 |     |
| II  | VE        | Valu | ıe Education – I               | 18USVE2   | <u>A</u> 2  |          |     | 25   | 75  | 100 |
|     | V E       | Valu | ıe Education - II              | 18USVE2   | B           | 2        | 45  | /3   | 100 |     |
|     | •         | •    |                                | TOTA      | <b>AL</b> 4 | 4        | L   |      | 200 |     |

# PART - V - Extension Activities

| CEM     | Extension Activities              | c code   | TT /TA7 | C        | MARKS |   |     |
|---------|-----------------------------------|----------|---------|----------|-------|---|-----|
| SEM     | (Choose any one)                  | S.CODE   | H/W     | С        | I     | E | T   |
|         | NCC                               | 18UEXNCC |         |          |       |   |     |
|         | NSS                               | 18UEXNSS |         |          |       |   |     |
|         | Physical Education                | 18UEXPHE |         |          |       |   |     |
| I to IV | Red Ribbon Club                   | 18UEXRRC |         | 1        |       |   | 100 |
|         | Youth Red Cross                   | 18UEXYRC |         |          |       |   |     |
|         | Youth Welfare                     | 18UEXYWL |         |          |       |   |     |
|         | Yoga                              | 18UEXYOG |         |          |       |   |     |
| III-IV  | Sadakath Outreach Programme (SOP) | 18UEXSOP |         | 1*       |       |   |     |
|         | Total                             |          | -       | 1+1<br>* |       |   | 100 |

| முதல்பருவம்    |             |                 |           |  |  |  |  |
|----------------|-------------|-----------------|-----------|--|--|--|--|
| PART - 1 TAMIL |             |                 |           |  |  |  |  |
| TA - 1         | இக்கா       | <b>லத்தமிழ்</b> | 18ULTA11  |  |  |  |  |
| Hrs/Week: 6    | Hrs/Sem: 90 | Hrs/Unit: 18    | Credits:4 |  |  |  |  |

# நோக்கம்

- 1. தமிழ்ப்படைப்பிலக்கியங்களான புதுக்கவிதைகள், சிறுகதைகள் ஆகியவற்றை எழுத வைத்தல்
- 2. சமூகம் பற்றிய சிந்தனைகளைப் படைப்பிலக்கியங்கள் மூலம் ஏற்படுத்துதல்.

# அலகு - 1 தமிழ்க்கவிதைகள்

- 1. பரம்பொருள் வாழ்த்து
- 2. தமிழின் இனிமை
- 3. கொக்கு
- 4. நான்
- 5. முக்காலம்
- 6. தோழர் மோசிகீரனார்
- 7. நகுலன் கவிதைகள்
- 8. எதிர்வரும் யாவரும்
- 9. ஆயிரம் திருநாமம் பாடி
- 10. மரங்களைப் பாடுவேன் 11. இளைய தோழனுக்கு
- 12. செய்யுள்
- 13. பெயர் தெரியாப்பறவை
- 14. நிசப்தத்தில் குளிரும் வார்த்தை
- 15. முதல்துளி
- 16. இந்தக்காலம்
- 17. பூவின் பதில்
- 18. அறிவுமதி கவிதைகள்
- 19 வேர் பிடித்த மரம்
- 20. நட்சத்திரக் கிழவி
- 21. கீதாஞ்சலி
- 22. ஜென் கவிதைகள்

- *-* மகாகவிபாரதியார்
- பாவேந்தர் பாரதிதாசன்
- ந.பிச்சமூர்த்தி
- தருமு சிவராம் (பிரமிள்)
- சி.மணி
- ஞானக்கூத்தன்
- நகுலன்
- கல்யாண் ஜி
- கவிக்கோ அப்துல் ரகுமான்
- வைரமுத்து
- மு.மேத்தா
- கலாப்ரியா
- தேன்மொழிதாஸ்
- அனார்
- பாலைவன லாந்தர்
- மனுஷ்யபுத்திரன்
- நாகூர் ரூமி
- அறிவுமதி
- க.அம்சப்ரியா
- ப.சுடலைமணி
- மகாகவிஇரவீந்தரநாத் தாகூர்
- பாஷோ

# அலகு - 2 சிறுகதைஇன்பம்

- 1 விடியுமா?
- 2. காலனும் கிழவியும்
- 3. கதவு
- 4. காலத்தின் ஆவர்த்தனம்
- 5. சொர்க்கக் கன்னிகை
- 6. செடிகளுக்கு
- 7. கனவில் உதிர்ந்த பூ
- 8. சங்காத்தி
- 9. ராஜமீன்

- கு.பா.ராஜகோபாலன்
- புதுமைப்பித்தன்
- கி.ராஜநாராயணன்
- தோப்பில் முஹம்மது மீரான்
- கருணா மணாளன்
- வண்ணதாசன்
- நாறும்பூநாதன்
- தீன்
- கீரனூர் ஜாகீர்ராஜா

# அலகு -3 கட்டுரைக் கனிகள்

- 1. தமிழில் ஹைக்கூகவிதைகள்
- 2. கவிக்கோ அப்துல் ரகுமானின் கவிதைகள்
- 3. நாட்டுப்புற இலக்கியங்கள்
- 5. இணையத்தில் தமிழ்
- 6. தமிழ்ச் சிறுகதைஇலக்கியம்
- 7. இயற்கையைக் கொண்டாடும் ஜென் கவிதைகள்

# அலகு - 4 இலக்கியவரலாறு

- 1. தமிழ்ப் புதுக்கவிதை தோற்றமும் வளர்ச்சியும்
- 2. தமிழ்ச் சிறுகதை தோற்றமும் வளர்ச்சியும்
- 3. தற்காலச் சிறுகதையாசிரியர்கள் ஓர் அறிமுகம்
- 4. புதுக்கவிதைகள் எழுதப்பயிற்சி தந்து மாணவர் கவிதைத் தொகுப்பை வெளியிடல்

# அலகு - 5 எழுத்து இலக்கணம் & எழுத்து வகைகள்அறிமுகம்

- 1. முதலெழுத்துகள், சார்பெழுத்துகள், சுட்டெழுத்துக்கள்,வினாவெழுத்துகள்
- 2. மொழி முதல் எழுத்துகள், மொழி இறுதி எழுத்துகள், வல்லினம் மிகுமிடங்கள், வல்லினம் மிகாவிடங்கள்
- 3. நாளிதழ்களில் இடம்பெறும் செய்திகளில் பிழைகளைக் கண்டறிந்து எழுதப்பயிற்சி

# பாடநூல்

# "இன்பத்தமிழ்"

சதக்கத்துல்லாஹ் அப்பா கல்லூரித் தமிழ்த்துறை வெளியீடு ரஹ்மத்நகர், திருநெல்வேலி & 627 011.

# பார்வை நூல்கள்மற்றும் வழிகாட்டு இணையதளங்கள்

- 1. வல்லிக்கண்ணன் புதுக்கவிதை தோற்றமும் வளர்ச்சியும்
- 2. ந.சுப்புரெட்டியார்
- 2. பு துக்கவிதை போக்கும் நோக்கம்
- 3. பேராசிரியர் சு.பாலசந்திரன் புதுக்கவிதை & ஒரு புதுப்பார்வை
- 4. எஸ். ராமகிருஷ்ணன் கதாவிலாசம் விகடன் பிரசுரம் 757, அண்ணாசாலை சென்னை & 600 002.

# இணையதளங்கள்

- 1. www.tamilvu.org
- 2. www.azhiyasudargal.blogspot.in
- 3. www.neelamegam.blogspot.in
- 4. www.jeyamohan.in
- 5. www.sramakrishnan.com

| SEMESTER - I |                                  |                                            |  |  |  |  |  |  |
|--------------|----------------------------------|--------------------------------------------|--|--|--|--|--|--|
| AR-1         | APPLIED GRAMMAR                  | APPLIED GRAMMAR AND TRANSLATION-I 18ULAR11 |  |  |  |  |  |  |
| Hrs/ Week: 6 | 6 Hrs/ Sem: 90 Hrs/ Unit: 18 Cre |                                            |  |  |  |  |  |  |

**Objectives:** To enable the students to learn Alphabets, Pronunciation, Basic Grammar, Reading, Writing of Arabic Language

UNIT I:- Lessons 1 to 4 (Text Book - 1)

من الدرس األول إلى الدرس الرابعمن

UNIT II:- Lessons 5 to 8 (Text Book - 1)

الدرس الخامس إلى الدرس الثامن

# **UNIT III:- Grammar Portions (Text Book - 2)**

- 1) Words and the types of words أجزاء الكالم
- 2) Nominal Sentence) الجملة السمية
- 3) Adjective and Noun-qualified )الصانة والموصوف (
- 4) Subject and Predicate
- 5) Masculine and Feminine ) المذكر والمؤنث (
- 6) Interrogatives)أدوات االستفهام
- 7) Singular, Dual and Feminine المألاد والنشرة والجمع ( المالاد والنشرة والجمع المالية على المالاد والنشرة المالية المالية ال
- 8) Possessiveness )المضاف والمضاف إليه (
- 9) Detached Pronouns )الضمائر المنفصلة (
- 10) Prepositions) حروف الجر
- 11) Demonstrative pronouns )أسماء االشارة
- 12) Relative pronouns )األسماء الموصولة (

UNIT IV:- Lessons 9 to 12 (Text Book - 1)

من الدرس الناسع إلى الدرس الثاني عشر

UNIT V:- Lessons 13 to 16 (Text Book - 1)

من الدرس الثالث عشر إلى الدرس السادس عشر

#### **TEXT BOOKS**

- 1. Duroosul Lughatil Arabiya Part I Lessons 1 to 16 only by Dr.V. Abdur Rahim. Available at: Islamic foundation Trust, 78 Perambur High Road, Perambur, Chennai- 600 012.
- 2. Arabic for Beginners (selected topics only), Dr. Syed Ali (Former HOD of Arabic, The New College, Royappettach, (Chennai) (International Edition 2001) (UBS Publishers & Distributors Ltd) 5, Ansari Road New Delhi -110 002.

| I SEMESTER<br>Part – II English                |                 |                               |  |  |
|------------------------------------------------|-----------------|-------------------------------|--|--|
| EN I A                                         | Prose, Poetry a | Prose, Poetry and Grammar - I |  |  |
| Hrs/ Week: 4 Hrs/ Sem: 60 Hrs/ Unit: 12 Credit |                 |                               |  |  |

- > To answer comprehensive questions on passages of moderate level of difficulty.
- To write a critical appreciation of the prescribed poems.
- > To write grammatically.

## **UNIT I PROSE**

- 1. Education Provides a Solid Foundation A.P. J. Abdul Kalam
- 2. Love Story Maneka Gandhi

# **UNIT II PROSE**

3. Speech on Indian Independence - Jawaharlal Nehru

4. Film-Making - Satyajit Ray

# **UNIT III POETRY**

In the Bazaars of Hyderabad
 Middle Age
 Sarojini Naidu
 Kamala Das

# **UNIT IV GRAMMAR**

- 1. Parts of Speech: Verb
- 2. Tenses

#### **UNIT V COMMUNICATION SKILLS**

- 1. Unseen Passages
- 2. Letter Writing: Personal and Business Letters
- 3. Curriculum Vitae (CV)

# **TEXTBOOK:**

Kulat L. Ambadas, Dr. Joshi, Sandeep. et. al. (ed). *Blooming Buds*. Hyderabad: Orient BlackSwan, 2017.

| I SEMESTER                                     |  |  |  |  |
|------------------------------------------------|--|--|--|--|
| EN I B ENGLISH FOR COMMUNICATION 18ULEC1       |  |  |  |  |
| Hrs/ Week: 2 Hrs/ Sem: 30 Hrs/ Unit: 6 Credits |  |  |  |  |

- > To teach students basic Grammatical categories.
- > To teach students the four skills viz. Listening, Speaking, Reading and Writing and to impart language skills through tasks.
- > To inculcate in students the skills necessary for social and academic circumstances.

# **UNIT I**

Parts of Speech (Pages 5 to 17)

# **UNIT II**

Listening and Speaking (Pages 22 to 34) and (56 to 59)

## **UNIT III**

Reading (Pages 35 to 45)

# **UNIT IV**

Writing - I

Punctuation and Kinds of Sentences (Pages 46 to 55)

# **UNIT V**

Writing - II

Filling in Forms & Wrap-up (Pages 60 to 78)

# **TEXTBOOK:**

Board of Editors. *Content and Language Integrated Learning to Enhance Communication Skills. Semester I Module 1.* Chennai: Tamil Nadu State Council for Higher Education, 2017.

# DEPARTMENT OF COMPUTER APPLICATION BCA SYLLABUS

(Applicable for students admitted in June 2018 onwards)

# PART III - CORE, CORE ELECTIVE & PROJECT

| I SEMESTER                                  |  |  |  |  |
|---------------------------------------------|--|--|--|--|
| DSC1 PRINCIPLES OF PROGRAMMING IN C 18UCCA1 |  |  |  |  |
| Hrs/ Week: 4                                |  |  |  |  |

# **Objectives:**

To provide the student the basic concepts of the C-programming language and exposure to problem-solving through programming.

## **UNIT I**

Identifiers & Keyword – Data types – Constants– Variables –Input statement – Output Statement –Operators – Expressions – Assignment statement – Conditional Statement – Looping Statements - Break Statement – Go To Statement.

#### **UNIT II**

Array Notation – Array Declaration – Initialization – Processing with Array – Array And Functions – Multidimensional array character array – Pointer declaration – Pointer Arithmetic – Array of Pointers – Pointers & Functions.

## **UNIT III**

Function & Program Structure – Defining Function – Return Statement – Types of Function – Argument – Local & Global Variable – Scope of the Variable – Recursion-string functions

# **UNIT IV**

Preprocessors – Macros – Header Files – Standard Functions – Structures– Union – Bit fields – Type def – Enumeration.

# **UNIT V**

Structures – Declaration of structure – Members – Accessing the members of a structure – Arrays of structures – Pointer to structure-File handling-File operations-Creating and accessing a data file

## **TEXT BOOK:**

Programming with C by E. Balagurusamy.

## **Reference Book:**

Programming with C by Thamarai Selvi.

| I SEMESTER                           |                       |            |  |
|--------------------------------------|-----------------------|------------|--|
| DSC2 FUNDAMENTALS OF COMPUTERS 18UCC |                       |            |  |
| Hrs/ Week: 4                         | Hrs/ Sem: 4 x 15 = 60 | Credits: 4 |  |

To provide developing knowledge and understanding the fundamentals of computer systems, including hardware, software, network, operating system etc.

# **UNIT I**

An overview of the computer system- the shapes of computers today – Transforming Data into information –CPUs used in personal computers.

# **UNIT II**

Standard method of input –Alternative methods of input- monitor sound system- Devices that output Hardcopy – Types of storage devices.

## **UNIT III**

Operating system Basics- Pc operating Systems – Database management systems- Networking Basics.

## **UNIT IV**

Internet Basics – Getting Online – working online – Understanding multimedia – creating multimedia.

## **UNIT V**

The Basic of information systems- Building information systems - Creating computer programs- programming languages and the programming process.

#### **TEXT BOOK:**

Chapters: 1 – 12, 16 – 20, 23 – 28.

| I SEMESTER   |                           |            |  |  |
|--------------|---------------------------|------------|--|--|
| AI-1         | OFFICE AUTOMATION 18UACA1 |            |  |  |
| Hrs/ Week: 4 | Hrs/ Sem: 4 x 15 = 60     | Credits: 3 |  |  |

To provide the students in crafting professional word documents, excel spread sheets, power point presentations using the Microsoft suite of office tools

#### UNIT I

**Introduction of Office 2007:** Exploring common features in Office. Working with files. Editing in Office 2007, Selecting, moving and Copying – Fonts and font styles. Mastering the basics of Word Creating Word documents – Editing document Texts – applying Text enhancements. Aligning and Formatting, adding Lists, Numbers, Symbols, Date and time, Replacing and checking text, getting into print.

# **UNIT II**

**Word:** Applying advanced formatting techniques: Formatting pages. Working with Columns, Constructing high quality tables, Creating outlines in Word. Working with complex Documents .

#### UNIT III

Managing data with Word, creating customized Merge Documents, Publishing online forms, adding reference to documents, working together on documents.

# **UNIT IV**

**Excel:** Creating Excel Worksheet: Entering and editing Cell entries, Working with numbers, changing worksheet layout, other formatting options, Printing in Excel, using functions and references, naming ranges, creating easy to understand charts, using custom and special effects, using financial and statistical functions. Tracking and analyzing data with Excel, auditing Worksheet.

#### **UNIT V**

**Power Point:** Creating Power Point presentation: Creating a Basic Presentation, building presentations, modifying visual elements, formatting and checking text, adding objects, applying transitions, animations effects and linking, preparing handouts, taking the show on the road.

## **TEXT BOOK:**

Gini Courter & Anette Marquis – MICROSOFT OFFICE 2007 No Experience required, BPB Publications.

# **REFERENCE BOOK:**

Stephen L. Nelson – Office 2007 The Complete Reference, Tata McGraw Hill publishing Company Limited.

| I SEMESTER   |                                             |            |  |
|--------------|---------------------------------------------|------------|--|
| DSCP-1       | PRINCIPLES OF PROGRAMMING IN C<br>PRACTICAL | 18UCCA1P1  |  |
| Hrs/ Week: 2 | Hrs/ Sem: 2 x 15 = 30                       | Credits: 1 |  |

## PRINCIPLES OF PROGRAMMING IN C PRACTICAL

- 1. Program using branching statement.
- 2. Program using looping statement.
- 3. Program using two dimensional arrays.
- 4. Program using functions.
- 5. Program using Recursions.
- 6. Program using strings.
- 7. Program using pointer.
- 8. Programs using Structure pointer.
- 9. Program using typedef.
- 10. Program using Files.

| I SEMESTER   |                             |            |  |
|--------------|-----------------------------|------------|--|
| AI - P1      | OFFICE AUTOMATION PRACTICAL | 18UACA1P1  |  |
| Hrs/ Week: 2 | Hrs/ Sem: 2 x 15 = 30       | Credits: 1 |  |

# OFFICE AUTOMATION PRACTICAL

# **MS WORD 2007**

- 1. Typing letters and editing and printing.
- 2. Using Spell Check and Thesaurus.
- 3. Designing a cover page with word art.
- 4. Using Header, Footer Bookmark, Foot notes.
- 5. Mail merge a letter to an address file.
- 6. Typing 5 pages of Mathematical equations and symbols.

# **POWER POINT 2007**

- 1. Creation of presentation with different styles on a given topic of current interest.
- 2. Preparing Presentation for a topic in the study of all course.

## **EXCEL 2007**

- 1. Entering spread sheets with formula.
- 2. Entering spreadsheet and doing statistical calculations.
- 3. Printing of Graphs and charts for the given data.
- 4. Creating and using macros.

| I SEMESTER   |                              |           |  |  |
|--------------|------------------------------|-----------|--|--|
| EVS          | ENVIRONMENTAL STUDIES 18UENS |           |  |  |
| Hrs/ Week: 2 | Hrs/ Sem: 30                 | Credits:2 |  |  |

#### **UNIT - I: Nature of Environmental Studies**

Goals, Objectives and guiding principles of environmental studies. Towards development - Environmental segments- Atmosphere, Hydrosphere, Lithosphere, Biosphere - definition. Pollution episodes -- Hiroshima - Nagasaki, - Bhopal gas Tragedy, Fukushima. Stone leprosy in Taj Mahal

#### **UNIT - II: Natural Resources**

Renewable and Non Renewable resources - classification.

- <u>Forest resources</u>: Use and over exploitation, Aforestation and deforestation. <u>Water resources</u>: Use and over utilization and conservation of surface and ground water - Rain harvesting.
- Marine Resources: Fisheries and Coral reefs.
- Mineral resources: Use and exploitation environmental impacts of extracting and using mineral resources.
- **Food resources**: Effects of modern agriculture fertilizers pesticide problem.
- Energy resources: Growing energy needs use of alternate energy source Solar cells & wind mills.
- Land resources: Land degradation

# **UNIT - III: Ecosystem**

> Concept of Eco-systems - Tropic level, food chains, food web and Ecological pyramids, Living conditions on other planets (Brief account). Types, structure & Functions of the following:

- a) Aquatic ecosystem
- b) Grassland ecosystem
- c) Forest ecosystem
- d) Desert ecosystem

#### **UNIT - IV: Biodiversity & Its Conservation**

Introduction - Definition: ecosystem diversity, species diversity and Genetic diversity. Hot spots of biodiversity - Western Ghats, Eastern Himalayas and Gulf of Mannar. Threats to biodiversity - Habitat Loss, Poaching of wildlife and Man - wildlife conflicts.

Conservation of biodiversity: *In-situ* and *Ex-situ*.

# **UNIT - V: Environmental Pollution**

Sources, effects, prevention and control measures of the following.

- a) Air pollution: Composition of clean air, Global warming, Ozone layer depletion.
- b) Water Pollution: Fresh water and Marine water.
- c) Noise Pollution
- Soil pollution

Bio degradable and Non Bio degradable wastes; Environmental Acts

- Air (prevention & Control of Pollution) Act.
- > Environmental Protection Act
- > Water (Prevention & Control of pollution) Act
- Environmental movements Green peace and Chipco movement.
- Role of Central & State pollution Control Boards.

# **REFERENCE BOOKS:**

- 1. Basic of Environmental Science. Vijayalakhmi, Murugesan and Sukumaran Manonmaniam Sundaranar University publications.
- 2. Environmental Studies. John de Brito, Victor, Narayanan and Patric Raja published by St. Xavier's College, Palayamkottai, 2008.
- 3. Environmental Science and Biotechnology. A.G. Murugesan and C. Raja Kumar - MJP Publishers.
- 4. Fundamental of Environmental pollution Krishnan Kannan Chand & Company Ltd., New Delhi, 1997.
- 5. Environmental Studies. S. Muthiah, Ramalakshmi publications, Tirunelveli.
- 6. Environmental Studies. V.M. Selvaraj, Bavani Publications, Tirunelveli.

|     |                                                                                                | இரண்                                              | ாடாம் ப               | ருவம்                                   |                            |                   |
|-----|------------------------------------------------------------------------------------------------|---------------------------------------------------|-----------------------|-----------------------------------------|----------------------------|-------------------|
|     |                                                                                                | PAR                                               | RT - 1 TA             | MIL                                     |                            |                   |
| TA- | 2                                                                                              | ć                                                 | சமயத்தப               | பழ்                                     |                            | 18ULTA21          |
| Hrs | /Week : 6                                                                                      | Hrs/Sem : 90                                      | )                     | Hrs/U                                   | Jnit : 18                  | Credits :4        |
| நோ  | க்கம்                                                                                          |                                                   |                       |                                         |                            |                   |
| 1.  | பலசமயக்<br>வாழவழி                                                                              | <b>○</b>                                          | ஒப்ப                  | ிட்டுச்                                 | சமயநல்                     | லிணக்கத்தோடு      |
| 2.  | தமி <b>ழ்</b> நாடு                                                                             | அரசுப் பணியாளா<br>படுத்துதல்.<br>அலகு - 1 தமிழ்ச் | •                     | _                                       |                            | மாணவர்களை         |
|     |                                                                                                |                                                   | சைவம்                 | ( <del>)</del>                          | 0,                         |                   |
| 1.  | அ. திருநாவு                                                                                    | க்கரசர்                                           | - நாப                 | சில் வீணை<br>மார்க்கும் ஞ<br>பபன் நீ அப | த <b>டியல்லோம்</b>         |                   |
|     | ஆ. திருஞாவ                                                                                     | ரசம்பந்தர்                                        | _ தோ<br>_ வே          | ரடுடைய ெ<br>யுறு தோ<br>ந்தவை மற்        | )சவியன்<br>ளிபங்கன்        |                   |
|     | ை சுந்தாமர்                                                                                    | ர்க்கி நாயனார்                                    |                       | நதனை மந<br>தா பிறைகு                    |                            |                   |
| 2.  | இ. சுந்தரமூர்த்தி நாயனார் - பித்தா பிறைசூடி<br>திருவாசகம் &மாணிக்கவாசகர் - பால் நினைந்தூட்டும் |                                                   |                       |                                         |                            |                   |
| 3.  | திருவெம்பாவை - ஆதியும் அந்தமும் இல்லா                                                          |                                                   |                       |                                         |                            |                   |
| 4.  | திருமந்திரம்                                                                                   |                                                   | _ ஒன்                 |                                         | ம் ஒருவனே 🤇                |                   |
| _   |                                                                                                |                                                   | வைணவம்                |                                         |                            |                   |
| 5.  | அ. பொய்ன                                                                                       |                                                   |                       | பயம் தகளி                               |                            |                   |
|     | ஆ. பூதத்தாழ                                                                                    |                                                   |                       | ரபே தகளி<br>க்கண்டேல்                   |                            |                   |
| 6   | இ. பேயாழ்வ                                                                                     | பார்<br>ப &ஆண்டாள்                                |                       | க்கணம் க<br>ர்கழித் திந                 |                            |                   |
| 6.  | தருப்பாவை                                                                                      | ப ஆண்டாள                                          | - மா<br>ச <b>மணம்</b> | பகமுத தங                                | பகள்                       |                   |
| 7.  | வளையாபதி                                                                                       |                                                   |                       | கட் செல்வ                               | ம்                         |                   |
|     | ·                                                                                              |                                                   | பௌத்தம்               |                                         |                            |                   |
| 8.  | புத்தபிரான்                                                                                    |                                                   | - ( <b>1</b> 0.0      | ரா பெருமா                               | ாள்                        |                   |
| _   |                                                                                                |                                                   | கிறித்தவம்            |                                         |                            |                   |
| 9.  | இபேசு காவி<br>முதல் நான்                                                                       | ரியம் (மலைப் பொழிவ<br>கு பாடல்கள்                 |                       | எண தாசன்                                | Т                          |                   |
|     | , , , , , , , , , , , , , , , , , , ,                                                          |                                                   | இஸ்லாம்               | mu'u                                    | <u>.</u>                   |                   |
| 10. | அல்லாஹ்<br>நுரிகன் நாயு                                                                        | க மான்மிய மஞ்சரி                                  |                       | றுப்புலவர்<br>கசானி                     |                            | ரிபாவலர்          |
| 11. | நபகள் நாய்                                                                                     | ையானமாய மஞ்சார                                    | - சதி<br>(கா          | ເອນອກເອກ<br>ກິບາກິນ ກ                   | செய்குத்தம்பி<br>பாடல்கள்) | п∟П <b>опо</b> ОП |
| 12. | குணங்குடி ப                                                                                    | ுஸ்தான் பாடல்கள்                                  | ч.<br>- Пи            | சக்கயிற்று <b>எ</b>                     | າ ຂອຍສະກຸງ<br>ນຸຄວາ        |                   |
| 13. | ஞானப்புக <u>ு</u>                                                                              |                                                   | - தக்                 | รดง บี๊ก่(เ                             | ழதம்மது அப்                | ப்பா              |
| 14. | அலகிலா அ                                                                                       |                                                   | - (ଭୁର                | றயருட் க                                | ഖിഥങ്ങി                    |                   |
|     |                                                                                                |                                                   | கா.                   | அப்துல்க                                | பூர்                       |                   |
|     | _                                                                                              | நீ                                                | திஇலக்கிய             |                                         |                            |                   |
|     | திருக்குறள்                                                                                    |                                                   | - ஒழு                 | <b>ஒக்கமுடை</b><br>இசுகையில்            | மை                         |                   |
| 13. | நாலடியார்                                                                                      |                                                   |                       | விகரையில்                               | )                          |                   |

அலகு - 2 புதினம் - சி.சு.செல்லப்பா, காலச்சுவடு பதிப்பகம்,நாகர்கோவில் அலகு - 3 உரைநடை (தமிழ்த்துறை வெளியீடு) போட்டித் தேர்வுகளுக்குக் கட்டுரை எழுதும் பயிற்சி தமிழ் இலக்கியத்தில் சமயநல்லிணக்கச் சிந்தனைகள்

வாடிவாசல்

- 2. நபிகள்நாயகம் (ஸல்) அன்பின் தாயகம்
- 3. சதக்கத்துல்லாஹ்அப்பா அவர்களின் வாழ்வும் பணியும்
- 4. தமிழ் இலக்கியங்களில் மனிதநேயச் சிந்தனைகள்
- 5. தமிழ் இலக்கியத்தில் மதுஒழிப்புச் சிந்தனைகள்
- 6 சூஃபியச் சித்தாந்தமும் சித்தர்களும்

## அலகு - 4

(போட்டித் தேர்வுத் தயாரிப்பு)

இலக்கியவரலாறு

- 1. சைவம், வைணவம், கிறித்தவம், இசுலாம் வளர்த்த தமிழ்
- 2. புகழ் பெற்றதமிழ் நூல்கள், நூலாசிரியர்கள்

#### அலகு - 5

தமிழ்நாடு அரசுப் பணியாளர் தேர்வாணையம் நடத்தும் போட்டித் தேர்வுக்குரிய பொதுத் தமிழ் இலக்கணப்பகுதி & ஓர் அறிமுகம்

- 1. வேர்ச் சொல்லைக் கண்ட்றிதல்
- 2. பெயரெச்சம், வினையெச்சம், முற்றெச்சம் பற்றிஅறிதல்
- 3. வினைத்தொகை, பண்புத்தொகை பற்றிஅறிதல்
- 4. வினைமுற்று, வினையாலணையும் பெயர் கண்டறிதல்
- 5. இரட்டைக்கிளவி, அடுக்குத் தொடர் அறிதல்
- 6. வேற்றுமைத் தொகையைக் கண்டறிதல்

# பாடநூல்

# நற்றமிழ், சதக்கத்துல்லாஹ் அப்பா கல்லூரித் தமிழ்த்துறை வெளியீடு

# வழிகாட்டு இணையதளங்கள்

- 1. www.noolulagam.com
- 2. www.tamilauthors.com
- 3. www.tnpsc.gov.in
- 4. www.tnpscexams.in
- 5. www.tamilvu.org

| SEMESTER - II                                   |              |            |  |  |
|-------------------------------------------------|--------------|------------|--|--|
| AR-2 APPLIED GRAMMAR AND TRANSLATION-II 18ULAR2 |              |            |  |  |
| Hrs/ Week: 6                                    | Hrs/ Sem: 90 | Credits: 4 |  |  |

**Objectives:** To make the students to develop the skill of basic Arabic Grammar and Translation skills from Arabic to English vice-versa.

Unit I:-Lessons 1 to 3 (Text Book - 1)

من الدرس األول إلى الدرس النالث من

Unit II:-Lessons 4 to 6 (Text Book - 1)

الدرس الرابع إلى الدرس السادس

# **Unit III :- Grammar Portions (Text Book - 2)**

1) Inna and Its sisters)إن وأخواله ها

2) Elative) اسم النفض ال (

- 3) Perfect Tense )الفعل المضارع(4) Imperfect Tense) الفعل الماضي
- 5) Doer and Object) كان وأخوانها (6) Kaanaand Its sisters) كان وأخوانها
- 7) Classification of Verb into Sound and weak verb) نؤسيم الذعل إلى صحيح وم عنك
- 8) Transitive and Intransitive verb ) المصدر (9) Verbal Noun) المصدر

**Unit IV:-Lessons** 7 to 9 (Text Book – 1)

من الدرس السابع إلى الدرس الناسع

Unit V:-Lessons 10 to 12 (Text Book - 1)

من الدرس العاشر إلى الدرس الثاني عشر

## **TEXT BOOKS**

- 1. DuroosulLughatil Arabiya Part II Lessons 1 to 12 only by Dr.V.Abdur Rahim. Available at: Islamic foundation Trust, 78 Perambur High Road, Perambur, Chennai- 600 012.
- 2. Arabic Tutor Part-I,II&III, By: Moulana Ebrahim Muhammad Karachi-DarulIshaat.

| II SEMESTER                                               |  |  |  |  |
|-----------------------------------------------------------|--|--|--|--|
| EN2 PART II ENGLISH Prose, Poetry and Grammar - II 18ULEN |  |  |  |  |
| Hrs/ Week: 6                                              |  |  |  |  |

- > To answer comprehensive questions on a passage of moderate level of difficulty.
- > To write a critical appreciation of the prescribed poems and write sentences in English grammatically.

#### **UNIT I PROSE**

Appro JRD - Sudha Murthy
 Packing - Jerome K. Jerome

#### **UNIT II PROSE**

3. How I Became a Public Speaker4. Values in LifeG. B. ShawRudyard Kipling

## **UNIT III POETRY**

Money-Madness
 No Men are Foreign
 On Another's Sorrow
 D. H. Lawrence
 James Kirkup
 William Blake

## **UNIT IV GRAMMAR**

- 1. Subject-Verb Agreement
- 2. Verbs: Forms of 'to be', 'have', 'do'; modal auxiliaries

# **UNIT V COMMUNICATION SKILLS**

- 1. Story Building
- 2. e-Communication: Fax; e-mail
- 3. Notices, Agendas and Minutes

# TEXTBOOK:

Kulat L Ambadas, Dr. Joshi, Sandeep. et. al. (ed). *Blooming Buds.* Hyderabad: Orient BlackSwan, 2017.

| II SEMESTER  |                                     |  |  |  |
|--------------|-------------------------------------|--|--|--|
| DSC 3        | C++ PROGRAMMING 18UCCA21            |  |  |  |
| Hrs/ Week: 4 | Hrs/ Sem: 60 Hrs/ Unit: 12 Credits: |  |  |  |

To Understand object oriented programming and advanced C++ concepts and Improve student's problem solving skills

# **UNIT I - Classes and objects**

Introduction – structures in C – structures in C++ – declaring objects – The public Keyword – defining member functions – characteristics of member function – outside member function inline – Rules for inline functions – data hiding or encapsulation – classes, objects and memory – static variable and functions – static object – Array of objects.

## **UNIT II - Constructors and Destructors**

Introduction – Constructors and destructors – Characteristics of constructors and destructors – Types of constructors – calling constructors and destructors – qualifier and nested classes.

# **UNIT III - Operator overloading and Inheritance**

Introduction – the keyword operator – overloading unary operator – overloading binary operators – overloading with friend function – type conversion – Rules for overloading operators - Inheritance – access specifiers and simple inheritance – Protected data with private inheritance – types of inheritance – single inheritance – Multilevel inheritance – multiple inheritance – hierarchical inheritance – hybrid inheritance.

# **UNIT IV - Pointers and Arrays**

Introduction – pointers declaration – pointer to class – pointer to object – the this pointer – pointer to derived classes and base classes – arrays – characteristics of arrays – initialization of arrays using functions – arrays of classes – binding in C++ – pointers to derived classes objects.

# **UNIT V - Virtual functions and files**

Virtual function – rules for virtual function – pure virtual functions – virtual functions in derived classes – file stream classes – steps of file operations – Checking for errors – finding end of a file – file opening modes – file pointers and manipulators – manipulators with arguments – sequential read and write operators – binary and ASCII files – random access operation.

# **TEXT BOOK:**

Object Oriented Programming with C++ by E. Balagurusamy.

## **REFERENCE BOOK:**

C++ Programming by Ravichandran.

| II SEMESTER                                    |                                  |  |            |
|------------------------------------------------|----------------------------------|--|------------|
| DSC 4 DIGITAL ELECTRONICS & PRINCIPLES 18UCCA2 |                                  |  | 18UCCA22   |
| Hrs/ Week: 4                                   | ek: 4 Hrs/ Sem: 60 Hrs/ Unit: 12 |  | Credits: 4 |

To provide the basic knowledge of digital logic levels and application of knowledge to understand digital electronics circuits and to perform the analysis and design of various digital electronic circuits.

## **UNIT I**

Number system: Binary Addition and Subtraction – Binary Multiplication and Division Converting Decimal numbers to Binary-Negative numbers – Use of Complements to Negative numbers – Binary number complements – BCD – Octal and Hexadecimal number systems. .

#### **UNIT II**

Boolean algebra and Gate networks: Fundamental concepts of Boolean algebra – Logical multiplication – AND and OR gates – Basic laws of Boolean Algebra – De Morgan's theorem - Boolean Algebra – Sum of Products(SOP) and Product of Sums(POS) – Map Simplification using Karnaugh Maps – Don't care conditions

#### **UNIT III**

Logic Design: Flip-Flop – Gated flip flops – Master- Slave flip flops – SR flip-flop – D flip-flop

## **UNIT IV**

Adder – Half Adder – Full Adder – Parallel Binary Adder – BCD Adder – Shift Operation

# **UNIT V**

Counters: Binary counter – Ripple counter –BCD counter-Synchronous and Asynchronous counters – shift counter

#### **TEXT BOOKS:**

Digital computer Fundamentals – Thomas C.Bartee, sixth Edition , McGraw – Hill Publications

UNIT I - Chapters 2.4 to ,2.12

UNIT II - Chapters 3.1 to 3.23

UNIT III - Chapters 4.1 to 4.9

UNIT IV - Chapters 5.1 to 5.5, 5.10, 5.11, 5.14

UNIT V - Chapters 4.8, 4.9

# **REFERENCE BOOKS:**

- 1. Digital principles and Applications Malvino and leach, TMH publications, fifth Editions.
- 2. Digital Electronics V.K.puri, TMH Publication, 1997.

| II SEMESTER                    |              |                            |          |
|--------------------------------|--------------|----------------------------|----------|
| AI-2 MULTIMEDIA TOOLS 18UACA21 |              |                            | 18UACA21 |
| Hrs/ Week: 4                   | Hrs/ Sem: 60 | Hrs/ Sem: 60 Hrs/ Unit: 12 |          |

To provide student uses a combination of different content forms such as text, audio, images, animations, video and interactive content using macromedia flash.

## UNIT I

How flash works – Uses of flash – Timeline – Stage – Property Inspector – Panels-Creating a New Flash Document-Scenes-Layers-concept of Frames-Saving & Testing a Document

#### UNIT II

Vector & Bitmap graphics-drawing model-selecting objects-creating graphics-Fill and Outline fills-color palette-color swatches-color Mixer panel

# **UNIT III**

Transformation and Aligning graphics-grouping-breakup partgrouping object-working with text-text attributes-spell checker-transforming text

## **UNIT IV**

Creating symbols-buttons-editing and modifying symbols-Timeline effect-Frame by Frame Animation-Tweening-Motion Tweening-Shape Tweening

# **UNIT V**

Onion Skin-Masking Effects – Behaviours-Action script-Movie Clip-Color Transform- Get URL Action.

# **TEXT BOOK:**

- 1. Macromedia Flash MX: Training from the source by Chrissy Rey.
- 2. Flash 8 Shalini Gupta and Adity Gupta.

| II SEMESTER                              |              |            |  |
|------------------------------------------|--------------|------------|--|
| DSCP-2 C++ PROGRAMMING PRACTICAL 18UCCA2 |              |            |  |
| Hrs/ Week: 2                             | Hrs/ Sem: 30 | Credits: 1 |  |

# C++ PROGRAMMING PRACTICAL

- 1. Write a c++ program using class.
- 2. Write a c++ program using pointers.
- 3. Write a c++ program using Inline.
- 4. Write a c++ program using method overloading.
- 5. Write a c++ program using constructor and destructor.
- 6. Write a c++ program using multiple inheritance
- 7. Write a c++ program using operator overloading.
- 8. Write a c++ program using multi-level inheritance.
- 9. Write a c++ program using virtual function.
- 10. Write a c++ program using file concept.

| II SEMESTER  |                            |            |
|--------------|----------------------------|------------|
| AI-P-2       | MULTIMEDIA TOOLS PRACTICAL | 18UACA2P1  |
| Hrs/ Week: 2 | Hrs/ Sem: 30               | Credits: 1 |

- 1. Make an object move across the screen.
- 2. Draw a path an object should follow.
- 3. Change the color of an object.
- 4. Using Shape Tweening you can change one object into another.
- 5. Create your own button and add a URL to it so it becomes a link.
- 6. Create a draggable movie clip in Flash.
- 7. Animate an object.
- 8. Adding sound in a video file.
- 9. Create animation using dynamic and input text
- 10.Create animation using timeline control action

| II SEMESTER                 |              |              |           |  |
|-----------------------------|--------------|--------------|-----------|--|
| VE1 VALUE EDUCATION – I 18U |              |              | 18USVE2A  |  |
| Hrs/ Week: 2                | Hrs/ Sem: 30 | Hrs/ Unit: 6 | Credit: 2 |  |

- 1. To inculcate moral values in the minds of students.
- 2. To teach ethical practices to be adopted by students in their life.
- 3. To make students honest and upright in their life.

## **UNIT I**

Islam – Meaning – Importance – A complete Religion – The religion accepted by God – Five Pillars of Islam – Kalima – Prayers – Fasting – Zakat – Haj.

Iman – Monotheism – Angels – Books – Prophets – Dooms Day – Life after death – Heaven and Hell.

#### UNIT II

Quran – The Book of Allah – Wahi – Revelation to Prophet Muhammad(sal) – Compilation – Preservance – Structure – Content – Purpose – Source of Islamic Law– Sura Fathiha, Kafirun, Iqlas, Falakh and Nas.

#### **UNIT III**

Hadith – Siha Sitha – Buhari – Muslim – Tirmithi – Abu Dawood – Nasai – Ibn Maja – Collection of Hadith – Meaning of 40 Hadith.

# **UNIT IV**

Life History of Prophet Muhammad (sal) – Aiamul Jahiliya – Prophet's Childhood and Marriage – Prophethood – Life at Mecca – Life at Medinah – Farewell Address – Seal of Prophethood.

## **UNIT V**

Good character – Etiquettes – Halal and Haram – Duties towards Allah – Duties towards fellow beings – Masnoon Duas.

## **REFERENCE BOOKS:**

- 1. V.A. Moahmed Ashrof Islamic Dimensions Reflection and Review on Ouranic Themes.
- 2. The Presidency of Islamic Researchers Revised & Edited The Holy Quran.
- 3. M. Manzoor Nomani Islamic Faith & Practice.
- 4. Abdul Hasan Ali Nadvi Muhammad Rasulullah.
- 5. K. Ali A Study of Islamic History.
- 6. Abdul Rahuman Abdullah Islamic Dress code for Women.
- 7. Dr. Munir Ahamed Mughal Code For Believers.
- 8. Abdul Malik Mujahid Gems and Jewels.

| II SEMESTER                                |  |  |          |
|--------------------------------------------|--|--|----------|
| VE2 VALUE EDUCATION – II 18USVE2           |  |  | 18USVE2B |
| Hrs/ Week: 2 Hrs/ Sem: 30 Hrs/ Unit: 6 Cre |  |  |          |

# **UNIT I**

Individual Morality – Objective of Moral life – Living in accordance with the code of Morality – the goodness of Morality – Morality and *Thirukural*-The need for faith.

#### **UNIT II**

Adherence to higher code of Morality – Fear of God – Good Moral Values – Duty to Parents – Teacher, respecting elders – Moral Etiquettes – Rightminded Principle – High Principles for Proper conduct.

#### UNIT III

Inculcating good attitudes – Open mindedness – Morale – analysing the pros and cons of good and bad – Service to others – Mind Power, tolerance, respecting others, showing love to others, patience – tranquility – Modesty, kindness and forgiveness.

## **UNIT IV**

Quotations and moral Stories expressing Good characters of Great personalities – Life History of Great people: Mahatma Gandhi, Abraham Lincoln, Dr. A.P.J. Abdul Kalam.

## **UNIT V**

Truth, the importance of uprightness, integrity, friendship – Health awareness on Alcohol and drug abuse – inculcating reading habit – reading good books – Hygiene – Dowry – Corruption.

#### TEXTBOOK:

Publication of Sadakathullah Appa College.

| III SEMESTER |                           |               |           |  |
|--------------|---------------------------|---------------|-----------|--|
| DSC5         | 5 JAVA PROGRAMMING 18UCCA |               |           |  |
| Hrs/ Week: 4 | Hrs/ Sem: 60              | Hrs/ Unit: 12 | Credit: 4 |  |

To provides an introduction to object oriented programming (OOP) using the Java programming language concepts object classes and interfaces, exceptions and Applets.

#### UNIT I

Features of Java: History – Characteristics of Java - Developing and Running a Java Program – Structure of a java program – Variables – Features of java – Data types – Type Conversion and casting – arrays – operators. Branching and Looping Statements - continue and return statement.

#### **UNIT II**

Classes methods and objects examples-declaring objects – methods in classes – constructors –this keyword- class structure- Extension to classes and methods: Methods overloading – passing objects to methods- passing arguments – returning objects – recursion – nested classes – string handling – command line execution.

#### **UNIT III**

Inheritance: basic concepts – multilevel hierarchy – method overriding – abstract classes – Packages and Interfaces.

# **UNIT IV**

Errors and Exception Handling: Compile time, runtime errors – exceptions – try and catch multiple catch- throw – java's built-in-exceptions. Multiple thread programming: java threads creating several threads – controls on threads.

#### UNIT V

Input Output Operations: reading characters, sentences, writing to console, file processing, copying files. Applets: Introduction - Graphics and Text: lines, rectangles, ellipse, arcs, polygons, paint mode, fonts, text.

## **TEXT BOOK:**

- 1. Programming in java2 R. Rajaram, SCITECH Publications (India) Pvt. Ltd, Chennai 2001
- 2. Java2 Complete Reference, Tata McGraw Hill Publications

#### REFERENCE BOOKS:

Thomaswu – An Introduction to Object Oriented Programming with Java, Tata McGraw Publications, 2001

| III SEMESTER |                            |          |           |
|--------------|----------------------------|----------|-----------|
| DSC6         | DATA STI                   | 18UCCA32 |           |
| Hrs/ Week: 4 | Hrs/ Sem: 60 Hrs/ Unit: 12 |          | Credit: 4 |

- > To import the basic concepts of data structures and algorithms,
- > To understand basic concepts about stack, queue ,linked lists, Trees and Graphs

## UNIT-I ARRAYS AND STRUCTURES

Arrays-Dynamically Allocated Arrays-Structures and Unions-Polynomials-Sparse Matrices: The Abstract Data Type, Sparse matrix representation, transpose a sparse matrix-Representation of Multidimensional Arrays-Strings

# **UNIT-II STACKS AND QUEUES**

Stacks-Abstract data type Stack-add, delete elements from stack-Queues-Abstract data type queue-add, delete elements fron queue-Circular Queues-Evaluation of Expressions-Evaluating postfix expressions-infix to postfix-Multiple stacks and Queues..

## UNIT-III LINKED LISTS

Singly linked lists and Chains-Representing chains in C - create a two node list-insert an element in a list-delete an element from a list-display the elements in a list-add and delete an element using linked stack and queue-polynomial representation using linked list-adding polynomials-doubly linked list-add and delete an element using doubly linked list

# **UNIT-IV TREES**

Terminology-Representation of trees-binary tree: abstract data type-properties of binary trees-Binary tree representations-binary tree traversals-in order, preorder and post order traversal-additional binary tree operations: copying and testing equality.

## **UNIT-V GRAPHS**

Abstract data type –Definitions –Graph Representations – Adjacency Matrix, Adjacency Lists, Adjacency Multilists-Elementary Graph operations-Depth First Search, Breadth First Search, Connected Components, Spanning Trees-Minimum Cost spanning trees-Kruskal's Algorithm, Prim's Algorithm.

# **TEXT BOOK:**

"Fundamentals of Data Structures in C"-Horowitz, Sahni and Anderson-Freed, Second Edition, University Press (India) private limited

# **REFERENCE BOOKS:**

"Fundamental of Data Structures" Ellis Horowitz and Sartaj Sahni, Galgotia Publications

| III SEMESTER                       |            |           |          |
|------------------------------------|------------|-----------|----------|
| DSC7 SOFTWARE ENGINEERING 18UCCA33 |            |           | 18UCCA33 |
| Hrs/Week: 4                        | Hrs/Sem:60 | Credit: 4 |          |

To provide discipline that is concerned with all aspects of software production includes software requirement, design, coding and testing

#### UNIT I

Introduction: What is Software Engineering – Software Process – software Process model – software engineering methods. CASE Computer Based System Engineering System properties – system environment – system modeling – system engineering process – system requirements – system design – system evolution – system decommissioning – system procurement. Software processes: Software Process models: Process iteration - Software Specification – design and implementation – Software validation – Software Evolution – automated process support.

#### **UNIT II**

**Project Management:** Software requirement: Functional and non-functional requirements – user Requirements – system requirements – Software requirements document. System Models – Context models – Behavioral models – data models – Object models

#### **UNIT III**

**Software Prototyping:** Prototyping in the software process – Rapid prototyping techniques – user interface prototyping .Architectural Design - System structuring – Control models – Modular decomposition – domain specified architecture.

# **UNIT IV**

Object oriented design: Object and object classes – An object oriented design process – design evolution. Real time software - System design – real-time executives – monitoring and control systems – data acquisition systems. User Interface design: User Interface design – User interaction – information presentation – user support – interface evaluation.

#### **IINIT V**

Verification and Validation: Verification and Validation planning – Software inspections - Automated static analysis – clean – room software development. Software testing: Defect testing – Integration testing – Object oriented testing – Testing workbenches.

#### TEXT BOOKS:

Software Engineering, IAN SOMMERVILLE, 6<sup>th</sup> Edition, Pearson Education Asia. Chapters 1 to 5,7,8,10,11,12,13,14,15,19,20,23,24.

#### **REFERENCE BOOK:**

Software Engineering Theory and Practices, Shari Lawrence Pfleeger, 2<sup>nd</sup> Edition, Pearson Education Asia.

| III SEMESTER                    |                          |  |           |
|---------------------------------|--------------------------|--|-----------|
| DSE 1A XML PROGRAMMING 18UECA3A |                          |  | 18UECA3A  |
| Hrs/Week: 4                     | Hrs/Sem:60 Hrs./ Unit:12 |  | Credit: 4 |

To provide the students to develop web site using HTML and to define his own tags that describes the useful data and the relationship between elements.

#### UNIT I:

XML Basics: Introduction-Xml Tree-XML Syntax-Elements-Attributes-Name spaces-XML Display-Reviewing XML Validating and Non-validating Parsers-Saying "Hello World" in XML-

#### **UNIT II**

Organizing XML: Data-Creating Well-Formed XML - Working with DTD- Validating Your XML Documents- Defining DTD Entities - Working with Attributes- Adding Other Data.

#### UNIT III:

Adding Style: When to Use Style Sheets- CSS Basics- CSS: The Next Step-XSL Basics-XSL Transformations-XSL: Completing Your Application-Using Schemas-Introducing Schemas-Schema Elements, Types, and Groups-Defining Schema Attributes.

## **UNIT IV:**

Using XML Query: Introducing XML Query – Xlinks - Using Xpointer - Resource Description Framework - XML in Action-XHTML-Manipulating XML with JavaScript - Collecting and Writing Data with CGI.

# **UNIT V:**

XML SERVER: XML On Server- Storing XML Files on the Server-Generating XML with PHP-Generating XML with ASP –Generating XML From a Database-Transforming XML with XSLT on the Server

# **TEXT BOOK:**

Heather Williamson, —The Complete Reference in XMLI, First edition, Tata McGraw hill publication

| III SEMESTER                      |                          |  |           |
|-----------------------------------|--------------------------|--|-----------|
| DSE 1B DESKTOP PUBLISHING 18UECA3 |                          |  | 18UECA3B  |
| Hrs/Week: 4                       | Hrs/Sem:60 Hrs./ Unit:12 |  | Credit: 4 |

To provide DTP Operators Include Publishing, Graphic Design, Advertising, Printing and Reprographics Companies on a Personal Computer.

## **UNIT I** - Introduction

Introduction to PageMaker - Layout window - Document setup -Basic page Maker function: Open, new, close, print, save and save as - Working with text: text tool, Text block - Editing Text - Formatting a Text: Character formatting, paragraph formatting

# **UNIT II - Working With Graphics**

Graphics Tool, Masking, Rotation, Flipping, Cropping, positioning and scaling, Fill option. Arrange the object, Grouping, locking, Frame concept polygon setting and Text wrap properties Master Pages: Header and Footer and Template files - Story Editor: Find & Replace. Spell checker - Book Creation - TOC creation

## **UNIT III - Corel Draw 8.0**

Introduction to CorelDraw – features and advantages – Layout window – Basic CorelDraw functions: open, new, close, print, save and save as. Basic Tools: Rectangle, Ellipse, Text, Freehand drawing, Outline, fill and shape – Creating and manipulating text: Artistic text and paragraph text – Fit text to path.

#### **UNIT IV - Object manipulation**

Fill, outline, Group, ungroup weld, combine, breaking apart, Separate, Intersection. Trim, Align and ordering – transforming object, Shaping object –Graphic based roll – ups: Pen, Blend, Contour, Preset, Layer and Power clip option –Template creation

## **UNIT V - Photoshop 5.5**

Introduction to photo Shop - Layout -basic functions: New, Open, close, save, save as and setup -painting tools: Air brush, paint brush, line pen, eraser, eye dropper, and gradient and paint bucket tools. Text Tools - Zoom tool, Hand tool, selection tools: Move and sponge tools- vignettes and edge effects.

# **TEXT BOOKS:**

- 1. Mastering Page Maker6 for windows 95 by Rebecca Bridges Altman & Rick Altman Chapters: 1 7,8(Text Blocks)10 11, 13 15.
- 2. Corel Draw 8: The Official Guide by foster Coburn & Peter McCormick 3 8,11,13,15 -16, 18 22, 33, 37.
- 3. Photoshop 4 Studio skills by steven Moniz Chapters 1 6,10,12,13.

| III SEMESTER                   |             |           |          |  |
|--------------------------------|-------------|-----------|----------|--|
| AII-1 GUI PROGRAMMING 18UACA31 |             |           | 18UACA31 |  |
| Hrs/Week: 4                    | Hrs/Sem: 60 | Credit: 3 |          |  |

Learn to design and develop Windows-based business applications in Visual Basic programming language using graphical user interface (GUI) environment

#### **UNIT I**

Introducing Visual BASIC- Learning the IDE Features- Working with Forms: The Anatomy of a Form- Working with Form Properties- Tweaking a Form's Properties- Introducing Form events- Introducing Form methods- Working with Multiple Document Interface (MDI) Forms.

#### **UNIT II**

**Selecting and Using Controls:** Introducing Controls- Command Buttons-Text Boxes-Labels- Option Buttons- Check Boxes- Frame controls-List Boxes- Combo Boxes- Image objects- Picture objects Timers- Scroll Bars- Drive Lists- Directory List Boxes- File List Boxes.

## **UNIT III**

**Logic and Program Flow, Data Types:** Understanding Logical operators- Making Comparisons- Evaluating Conditions in code- Performing repetitive tasks. Introducing variables - variable types- Arrays - Constants.

#### **UNIT IV**

**Modules, Classes, Menus, And Tool Bars:** Introducing Code Modules and Classes- Creating a Code Library- Working with sub procedures-Working with Function procedures- Using Private and public sub procedures. Understanding the Menu Object- Creating a menu with the Menu

#### **UNIT V**

**Storing And Retrieving Data, Dialog Boxes:** Working with ASCII Files- Data controls- Understanding the Anatomy of a database- Creating data bases with Visual Data Manager- Creating a Data base Table- Creating a Query- Modifying a table- DAO-RDO-ADO-Data reports.

#### TEXT BOOK:

Visual BASIC 6 In Record Time - Steve Brown - BPB Publications.

# **REFERENCE BOOKS:**

- 1. Visual BASIC 6 Paul Sheriff PHI
- 2. The Complete Reference Visual Basic 6 Noel Jerke Tata McGraw-Hill Edition

| III SEMESTER |                            |           |
|--------------|----------------------------|-----------|
| DSCP-3       | JAVA PROGRAMMING PRACTICAL | 18UCCA3P1 |
| Hrs/Week: 4  | Hrs/Sem: 60                | Credit: 1 |

# JAVA PROGRAMMING PRACTICAL

- 1. Write a java program using class
- 2. Write a java program using inheritance
- 3. Write a java program using interfaces
- 4. Write a java program using packages
- 5. Write a java program to create a user defined exception
- 6. Write a program using threads
- 7. Create an applet program to draw multiple shapes
- 8. Write a Java Program to demonstrate the Multiple Selection List-box.
- 9. Write a Java Program to create a frame with three text fields for name, age and qualification and a text field for multiple lines for address.
- 10. Write a Java Program to create Menu Bars and pull down menus
- 11. Create a java programming using Files

| III SEMESTER |                           |           |
|--------------|---------------------------|-----------|
| DSCP-1A      | XML PROGRAMMING PRACTICAL | 18UECS3PA |
| Hrs/Week: 2  | Hrs/Sem: 30               | Credit: 1 |

## XML PROGRAMMING PRACTICAL

- 1. XML document creation.
- 2. XML Schema creation
- 3. Design a web page in XML using CSS.
- 4. Design a web page in XML using XSLT.
- 5. Design a web page in XML using XPath.
- a) 6.. Design a web page in XML using XLink.
- 6. Design a web page in XML using Internal DTD.
- 7. Design a web page in XML using External DTD.
- 8. Importing and Exporting XML document in database.

|             | III SEMESTER  |           |
|-------------|---------------|-----------|
| DSCP-1B     | DTP PRACTICAL | 18UECS3PB |
| Hrs/Week: 2 | Hrs/Sem: 30   | Credit: 1 |

#### **DTP PRACTICAL**

#### PAGE MAKER

- 1. Preparing simple document with formatting.
- 2. Document preparation with types of Equations.
- 3. Creating and Using new colors and styles (user defined)
- 4. Prepare document with column layout.
- 5. Applying word wrap options.
- 6. Design an invitation model.
- 7. Applying utility menu plugins.
- 8. Creating TOC.
- 9. Creating index.
- 10. Prepare document with tables.

#### **COREL DRAW**

- 11. Document with print merging.
- 12. Draw a simple pictures.
- 13. Applying roll ups: Envelop, Extrude, Contour, Blend.
- 14. Creating and Adding new symbols, patterns arrows.
- 15. Designing a visiting card.
- 16. Combining text and graphic object.
- 17. Text manipulation with column layout.
- 18. Design a Scenery (Natural, Sunset)
- 19. Design a Fish Tank with fishes using Artistic Tool.

#### PHOTO SHOP

- 20. Drawing Pictures.
- 21. Using filter tools.
- 22. Design a cover page for a book.

| III SEMESTER |                                  |           |
|--------------|----------------------------------|-----------|
| AII-P-1      | <b>GUI PROGRAMMING PRACTICAL</b> | 18UACA3P1 |
| Hrs/Week: 2  | Hrs/Sem: 30                      | Credit: 1 |

# **GUI PROGRAMMING PRACTICAL**

- 1 Arithmetic Calculator.
- 2 Menu Creation with simple files and edit options.
- 3 Designing a color mixer using basic colors.
- 4 Create a file open dialogue box to load a picture.
- 5 Create an application to format the text inside the text box.
- 6 Viewing records using data base controls.
- 7 Adding records to database
- 8 Display the information in the report form.
- 9 Create an application to move the elements from list to list and add new items.
- 10 Picture Animation.

| III SEMESTER                                |             |               |           |  |
|---------------------------------------------|-------------|---------------|-----------|--|
| NME-1 INTRODUCTION TO PHOTO EDITING 18UNCA3 |             |               | 18UNCA31  |  |
| Hrs/Week: 2                                 | Hrs/Sem: 30 | Hrs / Unit: 6 | Credit: 2 |  |

# **UNIT I**

Basic Image Manipulation - Bitmap Images - Vector Images - Image Size and Resolution Settings - Creating New Images - Color Basics - Color Modes - Foreground and Background Colors - Selecting Colors with the Eyedropper Tool - Selecting Colors with the Swatches Palette

#### **UNIT II**

Painting Tools: Painting Tools - The Brush Tool - Blending Modes - The Pencil Tool - The Eraser Tool - The Magic Eraser Tool - The Background Eraser Tool - Using the Art History Brush - Using the History Brush - Brush Settings

#### **UNIT III**

Making Selections: Selection Basics - Making Pixel Selections - The Marquee Tools - The Lasso Tools - The Magic Wand Tool - Selecting by Color Range adjusting Pixel Selections

# **UNIT IV**

The Extract Command - Copying and Pasting Pixel Selections - Saving and Loading Selections - Filling and Stroking - Applying Fills - Using the Paint Bucket Tool - Using the Gradient Tool

#### **UNIT V:**

Layers: Using Layers and Layer Sets - Creating Layers and Layer Sets - Stacking and Linking Layers - Moving Layer Content with the Move Tool - Locking Layers - Merging and Flattening Layers

# **TEXT BOOK:**

Adobe Photoshop.CS2 Class Room In book New Full-color Edition Adobe Press

| IV SEMESTER  |                                        |  |          |  |
|--------------|----------------------------------------|--|----------|--|
| DSC8 ASP.NET |                                        |  | 18UCCA41 |  |
| Hrs/Week: 4  | Hrs/Week: 4 Hrs/Sem: 60 Hrs / Unit: 12 |  |          |  |

To provide students how to create a simple Active Server Page ASP.NET application that delivers dynamic content to the Web.

## UNIT I

The .NET framework – The .NET programming framework – VB.NET , C#, and the NET language – the common language runtime – the .NET class library – ASP .NET – visual studio .NET

Learning the .NET language – Data types – declaring variables – scope and accessibility – variable operations – object based manipulation – conditional structures – loop structures – functions and subroutines

#### **UNIT II**

ASP .NET Applications – ASP .NET Applications – code behind the global ASP application file – understanding ASP .NET classes – ASP .NET configuration

Web form fundamentals – a simple page Applet – improving the currency converter – a deeper look at HTML control classes – the page class – assessing HTML server controls.

#### **UNIT III**

Web controls – stepping up to web controls – web control classes – auto post back and web control events – a simple web page applet – assessing web controls-Validation and Rich Controls-validation-A simple validation controls-Understanding Regular Expressions

Using visual studio .NET – the promise of Visual Studio .NET – starting a visual studio .NET project – the web form designer – writing code – visual studio. NET debugging – working without Visual Studio.NET

## **UNIT IV**

State management – the problem of state – view state – transferring Information – custom cookies – session state – session state configuration – application state - Tracing – page tracing

## **UNIT V**

ADO.NET - Data Access-Accessing Data The Easy Way-Creating a Connection-Defining a Select command- Updating Data Accessing-Modifying-Updating Disconnected Data - Component based programming – why use components – creating a simple component – entity frame work in ASP.NET

#### TEXT BOOK:

The complete reference ASP .NET, Mathew Macdonald, TMH 2002

## **REFERENCE BOOK:**

Microsoft ASP. NET Step by step, G. Andrew Duthie, PHI

| IV SEMESTER                   |           |  |          |  |
|-------------------------------|-----------|--|----------|--|
| DSC9 OPERATING SYSTEMS 18UCCA |           |  | 18UCCA42 |  |
| Hrs/Week: 4                   | Credit: 4 |  |          |  |

To provide the basic components of a computer operating system and the interactions among the various components.

#### UNIT I

Operating Systems Objectives and Functions - Operating System and User / Computer Interface, Operating System as a Resource Manager: Evolution of Operating Systems - Serial Processing, Sample Batch Systems, Multi Programmed Batch Systems, Time Sharing Systems.

#### UNIT II

Process Description, Process Control – Processes and Threads, Concurrency – Principles of Concurrency, Mutual Exclusion – Deadlock Prevention, Deadlock Detection, Deadlock Avoidance. Memory Management - Memory Management Requirements – Fixed Partitioning, Placement Algorithm, Relocation in a Paging System - Sample Segmentation.

#### **UNIT III**

Virtual Memory – Paging – Address Translation in a Paging System, Segmentation – Organization, Address Translation in a Segmentation System – Combined Paging and Segmentation – Virtual Memory – Operating System Software.

#### **UNIT IV**

Scheduling – Types of Scheduling, Scheduling Algorithms, Scheduling Criteria, FIFO, Round Robin, Shortest Process Next, Shortest Remaining Time, and Feedback Scheduling – Fair share Scheduling.

## **UNIT V**

I/O Management and disk scheduling – Organization of the I/O function – The Evaluation of the I/O function, Logical Structure of the I/O function, I/O Buffering, Disk I/O – Disk Scheduling Algorithms, Disk Cache. File Management – Files, File Management Systems, Secondary Storage Management – File Allocation.

#### **TEXT BOOK:**

- 1. William Stallings, Operating Systems, Second Edition, Maxwell McMillan, International Editions, 1997.(unit I)
- 2. Silberschatz A. Peterson J.L., Galvan P.Operating System Concepts. Third Edition. (unit II, III, IV, V)

# **REFERENCE BOOKS:**

- 1. Dental H.M., An Introduction to Operating Systems, Addison Wesley Publishing Co., 1998.
- 2. Charles Crowley, Operating Systems A Design Oriented Approach, IRWIN Publication.

| IV SEMESTER                                    |  |  |          |  |
|------------------------------------------------|--|--|----------|--|
| DSC 10 COMPUTER NETWORKS 180                   |  |  | 18UCCA43 |  |
| Hrs/Week: 4 Hrs/Sem: 60 Hrs / Unit: 12 Credit: |  |  |          |  |

To provide students fundamentals of data communication and computer networks in layered network models (OSI reference model, TCP/IP networking architecture) and their protocols.

#### UNIT I

Introduction: Data Communication – Networks – Protocols and Standards – Standards Organizations. Basic Concepts: Line Configuration – Topology – Transmission Mode – Categories of Networks – Internetworks.

The OSI Model: The Model – Functions of the layers (Physical, Data Link, Network, Transport, Session, Presentation and Application Layers)

#### **UNIT II**

Transmission Media Guided Media (Twisted – Pair Cable, Coaxial Cable, Optical Fiber) – Unguided media (Radio Frequency Allocation, Propagation of Radio Waves, Terrestrial Microwave, Satellite Communication, Cellular Telephony)

#### UNIT III

Data Link Control: Line Discipline – Flow Control – Error Control. Network Layer Function: Circuit Switching – Packet Switching – Message Switching

# UNIT IV

Transport Layer: Duties of the transport Layer. Session Layer: Session and Transport Interaction – Synchronization Points – Session Protocol Data Unit

#### **UNIT V**

Presentation Layer: Translation – Encryption / Decryption – Authentication Data Compression Application Layer: Message Handling System – File Transfer, Access and Management, Virtual Terminal, Directory Services, Common Management Information Protocol.

## **TEXT BOOK:**

"Introduction to Data Communication and Networking" – Behrouz Forouzan – Tata Mcgraw Hill,  $3^{\rm rd}$  Edition, 2006.

UNIT I – Chapters 1,2,3 UNIT II – Chapters 7.1,7.2

UNIT III - Chapters 10.1, 10.2, 10.3, 14.1, 14.2, 14.3

UNIT IV - Chapters 12.1, 12.2, 12.3, 12.4, 12.5, 12.6, 13.1

UNIT V - Chapters 22.1, 23

#### **REFERENCE BOOKS:**

"COMPUTER NETWORKS" - Andrew S. Tanenbaum, 4th Edition, PHI

| IV SEMESTER                              |           |  |          |  |
|------------------------------------------|-----------|--|----------|--|
| DSE 2A UNIX AND SHELL PROGRAMMING 18UECA |           |  | 18UECA4A |  |
| Hrs/Week: 4                              | Credit: 4 |  |          |  |

To provide introduction to UNIX operating system and their various basic commands and shell scripting/programming.

#### UNIT I

History of Unix – Architecture of Unix – File system – Simple commands – Creating files – Redirecting input – Indirection with input output and pipelines – Appending output to your files.

# **UNIT II**

Personalized Unix – Changing Password – Login Profiles – Own login profile – Permissions – Changing owner, groups and permission – Multitasking – UNIX images & processes – background process – Killing process – Process status command – Multi line commands – Sleep.

# **UNIT III**

Vi editor – Creating Text – Editing text – Shell within Vi – Printing and spooling – Simple formatting with pr.

## **UNIT IV**

Sort – Head – Tail – Split – Cut – Paste – Find – tr – dd – grep family – fgrep – egrep – Sed – awk.

## **UNIT V**

Shell Programming – Shell Scripting Steps Simple Shell Program – Shell and sub shell variables – Setting and unsetting variables – Positional parameters – meta characters – Loops – test – read – error handling.

#### **TEXT BOOK:**

UNIX Complete by Peter Dyson, Stan Kelly – Bootle and John Heilbern.

| IV SEMESTER          |             |           |          |  |
|----------------------|-------------|-----------|----------|--|
| DSE 2B WEB DESIGNING |             |           | 18UECA4B |  |
| Hrs/Week: 4          | Hrs/Sem: 60 | Credit: 4 |          |  |

To provide student an ability to design website using HTML and CSS

## UNIT I

Introduction to HTML – History Of HTML –HTML Documents - HTML Editors – HTML Basics – HTML Elements and Attributes – Anchor Tag – Hyper Links. Head and Body Sections – Header Section – Title, prologue, Links, Colorful Web Page, Comment Lines.

#### UNIT II

Designing Body Sections – Heading printing, Aligning the Headings, Horizontal rule, Paragraph, Tab Settings.

#### **UNIT III**

Lists, Unordered Lists, Ordered Lists, Table Handling, Layouts, Frames: Frameset Definition – Frame Definition – Nested Framesets.

#### **UNIT IV**

Forms – Action Attribute – Drop Down List – Check Boxes – Radio Buttons – Text Field – Text Area – Password – Hidden – Submit and Reset Buttons.

## **UNIT V**

CSS Introduction – CSS Selectors - Text & fonts – CSS Box Model – CSS Border – Margin & Padding – Pseudo Classes - Javascript Overview – Syntax – Javascript Events – Javascript Functions – Cookies.

## **TEXT BOOK:**

Web Designing and CSS: The Complete Reference, Fifth Edition by Thomas Powell.

#### **REFERENCE BOOK:**

World Wide Web design: C. Xavier

| IV SEMESTER                 |           |  |          |  |
|-----------------------------|-----------|--|----------|--|
| AII-2 RDBMS WITH ORACLE 18U |           |  | 18UACA41 |  |
| Hrs/Week: 4                 | Credit: 3 |  |          |  |

To provide student the architecture (logical and physical) structure of the Oracle Database Management System. and working knowledge of the Relational Database Model as well as SQL and PL/SQL programming skills..

#### **UNIT I**

Introduction to oracle server - Data types -constraints-creating and maintaining tables -DDL -DML - arithmetic operators-logical operators-relational operators-other comparison operators.

#### **UNIT II**

Working with tables: function and grouping-built-in functions-character functions – numeric functions – data functions – other functions – conversion functions – nested function – group function-grouping data-having clause.

#### **UNIT III**

Multiple tables: joins-set operations. Index - sequence - view

## **UNIT IV**

Users – privileges and roles – synonyms-Distributed processing: distributed processing – replication.

#### **UNIT V**

**PL/SQL**: PL / SQL - triggers - stored procedures and functions - packages - cursors - transactions - Distributed processing - replication.

# **TEXT BOOK:**

- 1. Jose. A. Ramalho Learn Oracle, B.P.B Publications.(Unit 1 to 4)  $\setminus$
- 2. http://docs.oracle.com/cd/B19306\_01/server.102/b14220/security.htm (Unit 5)

# **REFERENCE BOOK:**

Database system using oracle - Nileshshah

|             | IV SEMESTER       |           |
|-------------|-------------------|-----------|
| DSCP5       | ASP.NET PRACTICAL | 18UCCA4P1 |
| Hrs/Week: 4 | Hrs/Sem: 60       | Credit: 2 |

#### ASP.NET PRACTICAL

- 1. Create a web form to add controls and display a message.
- 2. Create a web form to change the color of the page using drop down list.
- 3. Create a page using code behind file.
- 4. Create a web form to handle list box's selection change event.
- 5. Create a page that takes name and message from the user and choose a color by radio button, select a style from the checkbox and display the formatted text.
- 6. Create a web form and demonstrate the use of hyperlink control.
- 7. Create a web form and demonstrate the use of validation control.
- 8. Create a page that takes number of rows and columns from the user and make a table.
- 9. Create a page which generates a greeting card.
- 10. Demonstrate use of login controls with web forms for login, create user, password recovery.

| IV SEMESTER                                          |             |           |  |
|------------------------------------------------------|-------------|-----------|--|
| DSEP-2A UNIX & SHELL PROGRAMMING PRACTICAL 18UECA4PA |             |           |  |
| Hrs/Week: 2                                          | Hrs/Sem: 30 | Credit: 1 |  |

#### **UNIX & SHELL PROGRAMMING PRACTICAL**

- 1. Program for finding factorial
- 2. Program for generating Multiplication Table.
- 3. Finding Simple Interest.
- 4. Leap year checking.
- 5. Counting No, words, lines, characters.
- 6. Fibonacci Series.
- 7. Over time pay calculation.
- 8. Checking file access permission.
- 9. Counting number of lines before and after updating the file.
- 10. File Comparison.
- 11. Listing contents of directory and removing directory.
- 12. Implementing copy, move command.
- 13. Implementing sort command
- 14. Implementing grep command
- 15. Students mark List

| IV SEMESTER |                         |           |  |
|-------------|-------------------------|-----------|--|
| DSEP-2B     | WEB DESIGNING PRACTICAL | 18UECA4PB |  |
| Hrs/Week: 2 | Hrs/Sem: 30             | Credit: 1 |  |

#### WEB DESIGNING PRACTICAL

- 1. Write a HTML code to display information about your college. Use 1) Bold Tag 2) Centre Tag 3) Heading tags and font tags, Add background color and picture.
- 2. Design a web page with attractive background color and text color the academic and personal facets of an international leader. Give suitable headings and horizontal rules.
- 3. Write a HTML program using all formatting elements
- 4. Write a HTML program to prepare a bio-data in a form.
- 5. Write an HTML program to print a nested list.
- 6. Create a table to display your I semester marks obtained in the exam.
- 7. Write an HTML program to display your current semester time table.
- 8. Write an HTML code to display a list of cars in a frame Line, each one to a brief description in second frame. Both the frames should be side by side.
- 9. Write an HTML program to display any three Flower details in separate frames. Each frame should be side by side.
- 10. Write a HTML program to develop a web page using css.

| IV SEMESTER                                   |             |           |  |
|-----------------------------------------------|-------------|-----------|--|
| AII-P-2 RDBMS WITH ORACLE PRACTICAL 18UACA4P1 |             |           |  |
| Hrs/Week: 2                                   | Hrs/Sem: 30 | Credit: 1 |  |

# RDBMS WITH ORACLE PRACTICAL

- 1. Creating, modifying and dropping tables using constraints
- 2. Inserting, modifying, deleting rows.
- 3. Retrieving rows with operators in where clause.
- 4. Retrieving rows with Character, Number and Date functions.
- 5. Retrieving row with Group functions and HAVING.
- 6. Joining Tables (Inner and Outer)
- 7. Program using control structures
- 8. Program using Exception Handling
- 9. Program Using Triggers
- 10. Program using Cursors
- 11. Program using Packages
- 12. Program using Functions

| IV SEMESTER                           |             |               |           |
|---------------------------------------|-------------|---------------|-----------|
| NME 2 INTRODUCTION TO INTERNET & HTML |             |               | 18UNCA41  |
| Hrs/Week: 2                           | Hrs/Sem: 30 | Hrs / Unit: 6 | Credit: 2 |

# **UNIT I**

Introduction to internet-computers in business networks-internetelectronic mail-resource sharing-gopher-www-usenet-telnet-bulletin services-wide area information service.

# **UNIT II**

Designing a home page-history of html-html generations-html document-anchor tag-hyper links-sample html documents-header and body section-degning the body-tab setting-image and picture-embedding PNG format images.

# **UNIT III**

List unordered list-ordered list-nested list-table creation-Cell spacing and spanning-coloring cells - rows and columns specification.

# **UNIT IV**

Frameset-definition-frame definition-nested frame sets.

#### **UNIT V**

Forms action attributes-method attributes-enctype attributes-dropdown list.

# **TEXT BOOK:**

World Wide Web Design with html - c.Xavier

| V SEMESTER                            |             |           |          |
|---------------------------------------|-------------|-----------|----------|
| DSC 11 COMPUTER GRAPHICS & MULTIMEDIA |             |           | 18UCCA51 |
| Hrs/Week: 6                           | Hrs/Sem: 90 | Credit: 4 |          |

To introduce multimedia processing, and editing of various types of media, including text, hypertext, images, audio, video, and animation and how pictures and movies created using computers.

#### **UNIT I**

**Introduction to graphics:** Application of computer graphics –Raster and vector Graphics – Display devices – Graphical Input devices . Graphics in c++ – Coordinate system – Line , Circle drawing – Other shapes – Setting drawing colors – Setting background colors – Line styles – Fill styles – Displaying texts – Animations.

#### **UNIT II**

**Raster Graphics Algorithms:** Line drawing – Polynomial – DDA – Bresenham's algorithm – Circle drawing – polynomial – trigonometric – Bresenham's algorithm – Midpoint algorithm.

#### **UNIT III**

**Geometrical transformations** – 2D and 3D graphics – matrix representation – Homogeneous coordinates – window to view port transformations

# **UNIT IV**

Clipping operation - Point Clipping - Line Clipping - Polygon Clipping- Curve Clipping.

#### **UNIT V**

**Multimedia:** Overview – Multimedia operating systems – system requirements and configurations for multimedia – compression technology for multimedia – Multimedia tools – Developing and delivering a multimedia project – Applications of multimedia.

# **TEXT BOOKS:**

- 1. Computer Graphics and Multimedia Donald Hearn & paurlin Baker computer Graphics, Prentice Hall of India pvt Ltd.
- 2. Interactive computer Graphics –Neumann and Sproull McGrew Hill publications.
- 3. Multimedia by Tay Vaughan

| V SEMESTER                         |           |  |  |  |
|------------------------------------|-----------|--|--|--|
| DSC 12 PHYTHON PROGRAMMING 18UCCAS |           |  |  |  |
| Hrs/Week: 6                        | Credit: 4 |  |  |  |

To provide students with an introduction to programming, I/O, and visualization using the Python programming language.

#### **UNIT I**

Introduction to Python - Installation and Working with Python - Understanding Python - variables - Python basic Operators - Understanding python blocks Python Objects -Namespaces - Comments - Operators - Variables and Assignment - Numbers - Integers Floating Point Real Numbers - Complex Numbers - Strings - Lists and Tuples -Dictionaries.

#### **UNIT II**

Built-in Function - Statements and Syntax Variable Assignment Identifiers - Conditionals and Loops - If Statement - else Statement - elif (a.k.a. else-if ) Statement - while Loop - break Statement - continue Statement - pass Statement

#### **UNIT III**

Functions - Default Arguments - Formal Arguments - Positional Arguments - Variable-length Arguments - Creating Functions - Calling Functions - Passing Functions

# **UNIT IV**

Classes - Modules - Persistent Storage Modules Related Modules Errors And Exceptions - Detecting and Handling Exceptions - Exceptions as Strings - Exceptions as Classes - Module Built-in Functions

# **UNIT V**

Regular Expressions - Files and Input/Output - Files and the open() Built-in Function - File Execution - Errors and Exceptions - Packages

# **TEXT BOOK:**

Core Python Programming, Wesley J. Chun, Publisher: Prentice Hall PTR

| V SEMESTER                    |                                        |  |          |  |
|-------------------------------|----------------------------------------|--|----------|--|
| DSC 13 MOBILE COMPUTING 18UCC |                                        |  | 18UCCA53 |  |
| Hrs/Week: 4                   | Hrs/Week: 4 Hrs/Sem: 60 Hrs / Unit: 12 |  |          |  |

#### **UNIT I: INTRODUCTION TO MOBILE COMPUTING**

Mobile Computing – Mobile Computing Vs wireless Networking – Mobile Computing Applications – Characteristics of Mobile computing – Structure of Mobile Computing Application. MAC Protocols – Wireless MAC Issues – Fixed Assignment Schemes – Random Assignment Schemes – Reservation Based Schemes.

## UNIT II: MOBILE INTERNET PROTOCOL AND TRANSPORT LAYER

Overview of Mobile IP – Features of Mobile IP – Key Mechanism in Mobile IP – route Optimization. Overview of TCP/IP – Architecture of TCP/IP-Adaptation of tCP Window – Improvement in TCP Performance.

# UNIT III: MOBILE TELECOMMUNICATION SYSTEM

Global System for Mobile Communication (GSM) – General Packet Radio Service (GPRS) – Universal Mobile Telecommunication System (UMTS).

# UNIT IV: MOBILE AD-HOC NETWORKS

Ad-Hoc Basic Concepts – Characteristics – Applications – Design Issues – Routing – Essential of Traditional Routing Protocols – Popular Routing Protocols – Vehicular Ad Hoc networks ( VANET) – MANET Vs VANET – Security .

#### UNIT V: MOBILE PLATFORMS AND APPLICATIONS

Mobile Device Operating Systems – Special Constrains & Requirements – Commercial Mobile Operating Systems – Software Development Kit: iOS, Android, BlackBerry, Windows Phone – M-Commerce – Structure – Pros & Cons – Mobile Payment System – Security Issues.

#### **TEXT BOOK:**

Prasant Kumar Pattnaik, Rajib Mall, "Fundamentals of Mobile Computing", PHI Learning Pvt. Ltd, New Delhi – 2012.

#### **REFERENCES:**

- 1. Jochen H. Schller, "Mobile Communications", Second Edition, Pearson Education, New Delhi, 2007.
- 2. Dharma Prakash Agarval, Qing and An Zeng, "Introduction to Wireless and Mobile systems", Thomson Asia Pvt Ltd, 2005.
- 3. Uwe Hansmann, Lothar Merk, Martin S. Nicklons and Thomas Stober, "Principles of Mobile Computing", Springer, 2003.

| V SEMESTER                         |           |  |  |
|------------------------------------|-----------|--|--|
| DSE-3A MONGODB PROGRAMMING 18UECAS |           |  |  |
| Hrs/Week: 4                        | Credit: 4 |  |  |

To introduce MongoDB open-source NoSQL document database to create and deploy a highly scalable and performance-oriented database..

#### **UNIT I**

MongoDB Overview-Advantages-MongoDB Environment-Common Terms in MongoDB- Data Modelling-Create and Drop Database

## **UNIT II**

Collections-Create and Drop Collections- MongDB Data Types-Insert Command- MongoDB Query Document-Update Command-Delete Command-Projection-Limit Record-Sort Record-Aggregation.

#### **UNIT III**

Indexing- Compound Indexes -Indexing Objects and Arrays Index Cardinality -Using explain() and hint() -The Query Optimizer-Types of Indexes-Unique Indexes -Sparse Indexes -Index Administration -Identifying Indexes-Changing Indexes

#### **UNIT IV**

Replication: Overview – Replica sets – Master-slave replication – Drivers and replication. Sharding: Overview – A sample shard cluster – Querying and indexing a shard cluster – Choosing a shard key – Sharding in production.

#### **UNIT V**

Deployment and administration: Deployment – Monitoring and diagnostics – Maintenance – Performance troubleshooting.

#### TEXT BOOK

Kristina Chodorow "MongoDB the definitive guide", Second Edition, , O"Reilly Media Inc

#### REFERENCE BOOKS

1. Rick Copeland, 2013, "MongoDB Applied Design Patterns", First Edition, O"Reilly Media Inc.

#### **WEBSITES**

https://www.tutorialspoint.com/mongodb

| V SEMESTER                     |           |  |          |  |
|--------------------------------|-----------|--|----------|--|
| DSE-3B C# PROGRAMMING 18UECA5E |           |  | 18UECA5B |  |
| Hrs/Week: 4                    | Credit: 4 |  |          |  |

To provide the knowledge of Dot Net Frameworks along with C#

# **UNIT I**

Introduction to .NET Framework – Comparing C# to C++ - Comparing C# to Java – How to write a Program in C#

#### **UNIT II**

Variable Types: Value Types – Reference Types –Escape sequences and verbatim Strings – Boxing Pointers: Pointer Notation – unsafe code – Pointers, Methods and Arrays .Arrays: Single Dimension Arrays-Rectangular Arrays – Jagged Arrays

#### **UNIT III**

Enumerations – Operators – Overloading Operators – Loop Statements: while, do while, for, for each statements – Jump Statements – Selection Statements

#### **UNIT IV**

Classes and Types – Inheritance – abstract Classes and Interface – Nested Classes – Structs – Namespaces – Class Attributes – Class Modifiers – Method Attributes and Modifiers – Formal parameters – Passing parameters – Meathod Overloading –Polymorphism: Method overloading, Method overriding – Constants, fields, Indexes and properties

#### **UNIT V**

Delgate Declaration and Instantiation- Events – Exceptions – Preprocessor Directivies – C# Documentation Comments – Generationg c# Documentation

## TEXT BOOK:

Programming in c# - Balagurusamy E 2007 Mcgraw Hill Education

| V SEMESTER  |                                          |           |
|-------------|------------------------------------------|-----------|
| DSC P7      | COMPUTER GRAPHICS & MULTIMEDIA PRACTICAL | 18UCCA5P1 |
| Hrs/Week: 4 | Hrs/Sem: 60                              | Credit: 2 |

#### **COMPUTER GRAPHICS & MULTIMEDIA PRACTICAL**

- 1. Program to draw text in various styles
- 2. Program to draw an object and fill it using various styles
- 3. Program to draw a natural scenery
- 4. Program to animate an object
- 5. Program to scroll a text
- 6. Program using any filling algorithm
- 7. Program to draw line using DDA Algorithm
- 8. Program to draw line using Bresenham's Algorithm
- 9. Program to draw circle using Bresenham's Algorithm
- 10. Program to use transformations

| V SEMESTER  |                               |           |  |
|-------------|-------------------------------|-----------|--|
| DSEP-3A     | MONGODB PROGRAMMING PRACTICAL | 18UCCA5PA |  |
| Hrs/Week: 4 | Hrs/Sem: 60                   | Credit: 2 |  |

# MONGODB PROGRAMMING PRACTICAL

- 1. Write a MongoDB query to create the collection "Students" and insert the data.
- 2. Write a MongoDB query to create, insert data into the Database
- 3. Write a MongoDB query to create an employee Database
- 4. Write a MongoDB query to update and delete data into the Database
- 5. Write a MongoDB query to find a record in the table.
- 6. Write a MongoDB query to sort a Database
- 7. Write a MongoDB query to create and drop Index.
- 8. Write a MongoDB query using match() and group() method
- 9. Write a MongoDB query using count() and remove() function
- 10. Write a MongoDB query to create a user and assign roles.

| V SEMESTER  |                           |           |  |
|-------------|---------------------------|-----------|--|
| DSEP-3B     | C # PROGRAMMING PRACTICAL | 18UCCA5PB |  |
| Hrs/Week: 4 | Hrs/Sem: 60               | Credit: 2 |  |

# C # PROGRAMMING PRACTICAL

- 1. Find Maximum of an Array.
- 2. Find Factorial of a number using recursion.
- 3. Write a program to generate Fibonacci series for a given number.
- 4. Create a class with your own attributes and with suitable constructor and method to display the details of a Television Set.
- 5. Write a C# Program to evaluate the following function values

$$f(x) = x^{2} + \sin 2x$$
 if  $x < 3$   
= 10.3 if  $x = 3$   
=  $x^{3} \cos 3x$  if  $x > 3$ 

- 6. Write a program to check whether a given integer is a prime number.
- 7. Write a program to calculate the value of Sin(x), Cos(x) and  $e^x$
- 8. Write a program to add, subtract and multiply two matrices.
- 9. Define a class with certain attributes. Write a C# program to throw user defined Exception.

| V SEMESTER                      |           |  |  |  |
|---------------------------------|-----------|--|--|--|
| SEC-I BASIC MATHEMATICS 18USCA5 |           |  |  |  |
| Hrs/Week: 2                     | Credit: 2 |  |  |  |

To provide the student the knowledge, skills and attitudes necessary to pursue further studies in mathematics and develop abstract, logical and critical thinking

#### UNIT I

**Number Systems and Equations**: – Numbers – Natural - Whole – Rational – Irrational Real – Algebraic expression – factorization – linear equations with two or three unknowns – solutions of quadratic equations .

#### **UNIT II**

**Set theory:** Sets and elements, Universal Set and Empty Set, Subsets, Venn Diagrams, Set Operations, Algebra of Sets and Duality, Finite, Infinite Sets and Counting Principle, The Inclusion-Exclusion Principle, Classes of Sets, Power Sets.

#### **UNIT III**

**Logic and Proportional Calculus:** Propositions and Compound Propositions , Basic Logical Operations, Propositions and Truth Tables, Tautologies and Contradictions, Algebra of propositions, Conditional and Biconditional statements, Logical Implication

#### **UNIT IV**

**Matrices:** – Basic concepts – matrix addition – scalar multiplication – Multiplication of Matrix – inverses of a matrix – solution through linear equations.

## UNIT V

**Commercial Arithmetic:** – Percentages – ratio and proportion – simple interest – compound interest – discount – banker's discount.

## **TEXT BOOK:**

- 1. Business Mathematics D.C. Sancheti and V.K.Kapoor Publisher: Sultan Chand & Sons, New Delhi.
- 2. Discrete Mathematics Seymour Lipschutz and Marc Lars Lipson Schaum's Series Third Edition Tata McGraw Hill Publications.
- 3. A text book of Business Mathematics by G.K. Ranganath Himalaya Publishing House, Delhi.

## **REFERENCE BOOK:**

A text book of Business Mathematics by G.K. Ranganath – Himalaya Publishing House, Delhi.

| VI SEMESTER                                    |  |  |  |  |
|------------------------------------------------|--|--|--|--|
| DSC 14 ADVANCED JAVA PROGRAMMING 18UCCA61      |  |  |  |  |
| Hrs/Week: 4 Hrs/Sem: 60 Hrs / Unit: 12 Credit: |  |  |  |  |

To provide the ability to design console based, GUI based and web based application and to understand integrated development environment to create, debug and run multi-tier and enterprise level applications

#### UNIT I

**APPLET AND SWING:** Fundamentals of Applets –Creating Applet in java-Applet Life Cycle-Graphics methods in java- AWT components-Swing-Introduction.

# **UNIT II**

**Event Handling-** Two Event handling mechanisms-The Delegation Event model-Sources of Events-Event Listener Interface-Using delegation Event model

#### **UNIT III**

**Java Database Connectivity (JDBC):**Setting up first JDBC query-Connecting to databases with JDBC-Building JDBC Statements-working with Result sets-Understanding JDBC Data Types

#### **UNIT IV**

**Servlet:**Servlet Overview and Architecture, Interface Servlet and the Servlet Life Cycle, Handling HTTP get Requests, Handling HTTP post Requests, Redirecting Requests to Other Resources, Session Tracking, Cookies, Session Tracking with HttpSession

#### UNIT V-

**Java Beans:**Introduction to Bean-Advantages of Java bean-Application Builder Tools- BDK -JAR files-Introspection-Developing a Simple Bean

# **TEXT BOOK:**

Java2 Complete Reference-Herbert Schildt, Tata McGraw Hill

| VI SEMESTER                                    |  |  |  |  |
|------------------------------------------------|--|--|--|--|
| DSC 15 SOFTWARE PROJECT MANAGEMENT 18UCCA6     |  |  |  |  |
| Hrs/Week: 4 Hrs/Sem: 60 Hrs / Unit: 12 Credit: |  |  |  |  |

To understand the fundamental principles of software project management and to have good knowledge of responsibilities of project manager to handle this.

# **UNIT I**

**Introduction to software project management**: Introduction-Selecting a project-Identifying Project Scope and Objectives-Identifying Project Infrastructure

## **UNIT II**

**Project Evaluation and Estimation:** Cost benefit analysis-Cash Flow forecasting-Cost benefit evaluation techniques

#### **UNIT-III**

**Risk Management:** Introduction-Nature of the risk-managing risk-Risk Identification-Risk Analysis-Reducing the Risk

# **UNIT IV**

**Monitoring the Control:** Introduction-Creating the Frame Work-Collecting the data-Visualising Progress-Cost Monitoring

# **UNIT-V**

**Software Quality:** Introduction-Importance of software Quality-Defining software Quality-Product and Process Metrics-Techniques to enhance Software Quality, Testing

#### **TEXT BOOK:**

Software Project Management(Second Edition), by Bob Hughes and Mike Cotterell,1999,TMH

# **REFERENCE BOOK:**

Software Project Management, Walker Royce, 1998, Addison Wesley

| VI SEMESTER |             |           |  |
|-------------|-------------|-----------|--|
| DSC 16      | PROJECT     | 18UCCA63  |  |
| Hrs/Week: 6 | Hrs/Sem: 90 | Credit: 6 |  |

At the end of the semester the students should be able to:

- 1. Identify the potential areas of research in his/her field;
- 2. Collect data from various sources including the internet, analyze them, make new connections and link them to life;
- 3. Read and write originally and usefully.

# **GUIDELINES:**

- **1.** The project may be done individually or in groups **not exceeding five per group.**
- 2. The minimum length of the project should be 30 pages in A4 size.
- 3. The project may not be experimental oriented.
- 4. Project should be cheap within the expense of students limit.
- 5. It can be of survey method.
- **6.** Marks for the project report will be 100 divided as **60% for the presentation of project and 40% for viva-voce.**

# 7. Evaluation scheme:

8. The project will be evaluated by both Internal and External Examiners. Each Examiner will evaluate for 100 marks. The allocation of marks for project is as follows:

| Project                                       | Internal | External |
|-----------------------------------------------|----------|----------|
| Word of title                                 | 5        | 5        |
| Objectives / Formulation including Hypothesis | 5        | 5        |
| Review of literature                          | 10       | 10       |
| Relevance of project to social needs          | 5        | 5        |
| Methodology / Technique / Procedure adopted   | 20       | 20       |
| Summary / Findings / Summation                | 5        | 5        |
| Works cited / Annexure / Footnotes            | 10       | 10       |

| VI SEMESTER                   |             |           |  |  |
|-------------------------------|-------------|-----------|--|--|
| DSE-4A PHP WITH MYSQL 18UECA6 |             |           |  |  |
| Hrs/Week: 4                   | Hrs/Sem: 60 | Credit: 4 |  |  |

The PHP Programming & MySQL for Web Development to give delegates the knowledge to develop/maintain PHP scripts utilizing the MYSQL database system and HTML.

## UNIT - I

Introduction: PHP History – Unique Feature – Writing and running the script – Mixing PHP with HTML – Variables and operators: Assigning values to variable – Destroying and inspecting variable content – PHP Data Types - Manipulating variable with operators.

#### UNIT - II

Controlling program flow: writing simple conditional statements – if – if else – if else if -Switch case Repeating action with loops: while – do while – for loops – String functions – Numeric function.

#### UNIT - III

Working with Array: Storing data in Array – Assigning Array values – Nesting Arrays – for each loop – Array functions –Generating Date and Time – Format Date and Time – Date and Time functions.

#### **UNIT - IV**

Functions: Creating and invoking function – using arguments and return values - Cookies: Basics – Attributes – Headers – setting , reading and removing cookies – Session: Basics – Creating and removing sessions – Handling scripting Errors.

#### UNIT - V

Working with database and SQL: Database, records, primary and foreign key - SQL statements - Creating database - Adding Tables - Adding Records - Executing Queries - modifying and removing records - Retrieving Data - Returning data as array and object.

# **TEXT BOOK:**

PHP A Beginner's Guide - Vikram Vaswani - Tata Mc Graw H

| VI SEMESTER                                    |  |  |  |  |
|------------------------------------------------|--|--|--|--|
| DSE-4B CORE ANDROID APPLICATION 18UECA6E       |  |  |  |  |
| Hrs/Week: 4 Hrs/Sem: 60 Hrs / Unit: 12 Credit: |  |  |  |  |

To provide student knowledge for developing apps for Android devices and to understand the application lifecycle

#### UNIT-I

Introduction to Android – What is Android – Advantages of Android – Preparing of Liftoff: Java – Eclipse – Android – SDK. – Android Development Environment: Installing Java, Eclipse and Android – updating the Android SDK: Setting up AVDs and Smart Phone Connections – Developing on 64 Bit Computing Platforms

#### **UNIT-II**

Introducing the Android Software Development Platform: Understanding Java SE and the Dalwik Virtual Machine – The directory Structure – Android XML and Android Application Resources – Launching Application: Android Manifest.XML – Creating your first Android Application – Android Frame work Overview – Foundation of OOPS – Overview of XML – The APK File – Android Application Components – Android Intent Objects – Android Manifest XML

#### **UNIT-III**

Screen Layouts Design: Views and Layouts – Android view Hierarchical – Defining Screen Layouts using XML – UI Design: Buttons, Menus, Dialogs – Using Common UI Elements – Using Menus in Android – Adding Dialogs

# **UNIT-IV**

An Introduction to Graphic Resources in Android: Introducing the Drawables – Using Bitmap Images in Android – Creating Animation in Android – Using Transitions – Creating 9-Patch Customs Scalable Images – Playing Video in your Android Apps - Adding Interactivity: Handling UI events - An overview of UI events in Android – Handling Onclick events

#### **IINIT-V**

In understanding content providers: An overview of Android Content Providers – Defining a Content Providers – Working with a Database – Understanding Intents and Intent Filters – Graphics API-2D Graphics – android-graphics-Canvas- android-graphics-Paint class

#### **TEXT BOOK:**

Android Apps for Absolute Beginners 2nd Edition by Wallace Jackson, A press

#### **REFERENCE BOOKS:**

- 1. Professional Android Open Accessory Programming with Arduino by Andreas Goransson, David Cuartielles Ruiz
- 2. Enterprise Android Programming Android Database Application for the Enterprise by Zigurd Mednieks, G.Blake Meike, Laird Dornin, Zane Pan

| VI SEMESTER |                                        |           |
|-------------|----------------------------------------|-----------|
| DSCP- 9     | ADVANCED JAVA PROGRAMMING<br>PRACTICAL | 18UCCA6P1 |
| Hrs/Week: 4 | Hrs/Sem: 60                            | Credit: 2 |

# ADVANCED JAVA PROGRAMMING PRACTICAL

- 1. Program using Applet
- 2. Program using Swing
- 3. Program using Event Handling
- 4. Developing applications using JDBC
- 5. Program using Servlet
- 6. Program using Java Beans
- 7. Registering a New User and Displaying the Number of Visits Made by the Existing User using Cookies
- 8. Write a AWT program to create check boxes for different courses belongs to a university such that the course selected would be displayed.
- 9. Write a program to perform state management using HttpSession using servlet.
- 10. Write a program to create GUI components of online shopping site using swing

| VI SEMESTER                                  |  |  |  |
|----------------------------------------------|--|--|--|
| DSCP- 10A PHP WITH MYSQL PRACTICAL 18UECA6PA |  |  |  |
| Hrs/Week: 4 Hrs/Sem: 60 Credit: 2            |  |  |  |

#### PHP WITH MYSOL PRACTICAL

- 1. Write a PHP code using if else statement.
- 2. Write a PHP code using while loop.
- 3. Write a PHP script to get the current file name.
- 4. Write a PHP code to print the multiplication table.
- 5. Write a PHP code using string and numeric functions.
- 6. Write a PHP code using array functions.
- 7. Write a PHP script to calculate and display average temperature, five lowest and highest temperatures.
- 8. Design a HTML form using HTML Control and write a PHP code for displaying the employee's information.
- 9. Write a PHP code for Adding, Deleting, and Modifying records.
- 10. Write a PHP code using function.

| VI SEMESTER                                |             |           |  |
|--------------------------------------------|-------------|-----------|--|
| DSCP- 10B CORE ANDROID PRACTICAL 18UECA6PE |             |           |  |
| Hrs/Week: 4                                | Hrs/Sem: 60 | Credit: 2 |  |

# **CORE ANDROID PRACTICAL**

- 1. Alert Box Example.
- 2. Check Box Example.
- 3. Radio Button Example.
- 4. List View Example.
- 5. Spinner Example.
- 6. Gallery View Example.
- 7. Date and Time Picker Dialog Example.
- 8. Menu (Option Menu and Context Menu).
- 9. Database Connective in Android

| V SEMESTER                        |                                                 |  |  |  |  |  |
|-----------------------------------|-------------------------------------------------|--|--|--|--|--|
| SEC-II DIGITAL MARKETING 18USCA61 |                                                 |  |  |  |  |  |
| Hrs / Week: 2                     | Hrs / Week: 2 Hrs / Sem: 30 Hrs/Unit:9 Credits: |  |  |  |  |  |

To develop students' knowledge and understanding of Digital Marketing strategies and develop practical skills around implementing these new plans.

#### UNIT I:

Introduction to E-Commerce-Traditional Commerce and Electronic Commerce-Types of E-Commerce-Benefits of E-Commerce to Organization, Consumers.

#### UNIT II:

M-Commerce-Growth of M-Commerce-Wireless Applications-Technologies for M-Commerce-GPRS-Wireless Technologies(CDMA & GSM)-Generations in Wireless Communication-Security Issues in Cellular Technology

#### **UNIT III:**

Electronic Data Interchange-Definition-Benefits of EDI-EDI Application in Business- Un/EDIFACTS Standard.

#### **UNIT IV:**

Electronic Payment System: Special features required in payment systems for ecommerce, Types of e-payment systems; E-cash and currency servers, e-cheques Digital token based credit cards, smart cards, electronic purses and debit cards..

# **UNIT V:**

Security on Internet-Network and Website Security Risks-Security incidents-Security and E-Mail-Firewall Concepts and Constituents-Benefits-Secure Physical Infrastructure

## TEXT BOOK:

Kamalesh K.Bajaj and Debajaninag E-Commerce, Tata McGraw Hill Publications Co Ltd, New Delhi

#### **REFERENCE BOOKS:**

- 1. S.Jaiswal: Doing Business on the Business on the Internet Commerce, Galgotia Publication
- 2. David Whitely: E-Commerce, Tata McGraw Hill Publications Co.Ltd., New Delhi

| VI SEMESTER                                        |  |  |  |  |
|----------------------------------------------------|--|--|--|--|
| SBC PERSONALITY DEVELOPMENT 18USPD6                |  |  |  |  |
| Hrs / Week: 2 Hrs / Sem: 30 Hrs / Unit: 6 Credits: |  |  |  |  |

#### UNIT -I

**PERSONALITY** - Definition – Determinants – Personality Traits – Theories of Personality – Importance of Personality Development. **SELF AWARENESS** – Meaning – Benefits of Self – Awareness – Developing Self – Awareness. **SWOT** – Meaning – Importance- Application – Components.

UNIT - II

**SELF MONITORING** – Meaning –Advantages and Disadvantages self monitor - Self – monitoring and job performance. **PERCEPTION**- Definition-Factor influencing perception- Perception process. **ATTITUDE** – Meaning-Formation of attitude – Types of attitude - Measurement of Attitudes. **ASSERTIVENESS** - Meaning – Assertiveness in Communication – Assertiveness Techniques.

#### **UNIT - III**

**TEAM BUILDING** – Meaning – Types of teams – Importance of Team building- Creating Effective Team. **LEADERSHIP** – Definition – Leadership style – Qualities of an Effective leader. **NEGOTIATION SKILLS** – Meaning – Principles of Negotiation – Types of Negotiation – The Negotiation Process. **CONFLICT MANAGEMENT** – Definition- Types of Conflict- Levels of Conflict.

#### **UNIT-IV**

**COMMUNICATION** – Definition – Importance of communication – Process of communication –Barriers in communication – Overcoming Communication Barriers. **EMOTIONAL INTELLIGENCE**: Meaning – Components of Emotional Intelligence- Significance of managing Emotional intelligence. **STRESS MANAGEMENT** – Meaning – Sources of Stress – Symptoms of Stress – Consequences of Stress – Managing Stress.

#### UNIT - V

**SOCIAL GRACES** – Meaning – Social Grace at Work – Acquiring Social Graces. **TABLE MANNERS** – Meaning – Table Etiquettes in Multicultural Environment- Do's and Don'ts of Table Etiquettes. **DRESS CODE** – Meaning- Dress Code for selected Occasions – Dress Code for an Interview. **GROUP DISCUSSION** – Meaning – Personality traits required for Group Discussion- Process of Group Discussion. **INTERVIEW** – Definition- Types of skills – Employer Expectations – Planning for the Interview – Interview Questions- Critical Interview Questions.

#### **References:**

- 12. Dr.S. Narayana Rajan, Dr. B. Rajasekaran, G. Venkadasalapthi, V. Vijuresh Nayaham and Herald M.Dhas, **Personality Development**, Publication Division, Manonmaniam Sundaranar University, Tirunelveli
- 13. Stephan P.Robbins, **Organisational Behaviour**, Tenth Edition, Prentice Hall of India Private Limited, New Delhi,2008
- 14. Jit S. Chandan, **Oragnisational Behaviour**, Third Edition, Vikas Publishing House Private Limited, 2008
- 15. Dr.K.K. Ramachandran and Dr.K.K. Karthick, **From Campus to Corporate**, Macmillan Publishers India Limited, New Delhi, 2010.

## **SCHEME OF EXAMINATIONS UNDER CBCS (2018 - 2021)**

The medium of instruction in all UG and PG courses is English, and students must write the CIA Tests and Semester Examinations in English.

# DISTRIBUTION OF MARKS FOR CIA AND SEMESTER EXAMINATIONS UNDERGRADUATE, CERTIFICATE & DIPLOMA COURSES

|                   | TOTAL<br>MARKS |     | SEMESTER<br>EXAMINATION                      | PASSING MINIMUM |       |      |
|-------------------|----------------|-----|----------------------------------------------|-----------------|-------|------|
| SUBJECT           |                |     |                                              | CIA             | SEM.  | OVER |
|                   |                |     |                                              | TEST            | EXAM. | ALL  |
| Theory            | 100            | 25  | 75                                           | Nil             | 30    | 40   |
| Practical (4 hrs) | 100            | 40  | 60                                           | Nil             | 24    | 40   |
| Practical (2 hrs) | 50             | 20  | 30                                           | Nil             | 12    | 20   |
| Project           | 100            | Nil | Report - 60 marks<br>Viva Voce - 40<br>marks | Nil             | Nil   | 40   |

#### **DIVISION OF MARKS FOR CIA TEST**

| SUBJECT           | MARKS | ASSIGNMENT FOR UG /<br>ASSIGNMENT OR SEMINAR FOR PG | RECORD<br>NOTE | TOTAL<br>MARKS |
|-------------------|-------|-----------------------------------------------------|----------------|----------------|
| Theory            | 20    | 5                                                   |                | 25             |
| Practical (4 hrs) | 30    |                                                     | 10             | 40             |
| Practical (2 hrs) | 15    |                                                     | 5              | 20             |

- 1. The duration of each CIA Test is ONE hour and the Semester Examination is THREE hours.
- 2. Three CIA tests of 20 marks each will be conducted and the average marks of the best two tests out of the three tests will be taken.
- 3. The I test will be based on the first 1.5 units of the syllabus, the II test will be based on the next 1.5 units of the syllabus and the III test will be based on the next 1.5 units of the syllabus.
- 4. Two assignments for Undergraduate, Certificate, Diploma and Advanced Diploma Courses and two assignments OR two seminars for Postgraduate Courses has to be submitted.
- 5. The duration and the pattern of question paper for practical examination may be decided by the respective Boards of Studies. However, out of 60 marks in the semester practical examination, 10 marks may be allotted for record and 50 marks for practical.
- 6. Two internal practical tests of 30/15 marks each will be conducted for science students in the respective semester and the average will be taken. The record marks allotted for the above practical are 10 and 5 respectively.

# QUESTION PAPER PATTERN FOR CIA TEST (THEORY)

**Duration: 1 Hr Maximum Marks: 20** 

| Section | Question Type                                                                    | No. of<br>Questions<br>& Marks | Marks       |
|---------|----------------------------------------------------------------------------------|--------------------------------|-------------|
| A       | No Choice<br>Answer should not exceed 75 words                                   | 2 Questions<br>2 marks each    | 2 x 2 = 4   |
| В       | Internal choice<br>(Either or type)<br>Answer should not exceed 200 words        | 2 Questions<br>4 marks each    | 2 x 4 = 8   |
| С       | Open Choice<br>(Answer ANY ONE out of Two)<br>Answer should not exceed 400 words | 1 Question<br>8 marks          | 1 x 8 = 8   |
|         |                                                                                  | TOTAL                          | 20<br>MARKS |

# QUESTION PAPER PATTERN FOR SEMESTER EXAMINATION (THEORY)

Duration: 3 Hrs Maximum Marks: 75

| Section | Question Type                                                                             | No. of Questions &<br>Marks                                                           | Marks       |
|---------|-------------------------------------------------------------------------------------------|---------------------------------------------------------------------------------------|-------------|
| A       | No Choice<br>Answer should not exceed<br>75 words                                         | 10 Questions - 2 marks each (2 Questions from each unit)                              | 10 x 2 = 20 |
| В       | Internal choice<br>(Either or type)<br>Answer should not exceed<br>200 words              | 5 Questions with internal choice. Each carries 5 marks (Two questions from each unit) | 5 x 5 = 25  |
| C       | Open Choice<br>(Answer ANY THREE out of<br>FIVE)<br>Answer should not exceed<br>400 words | 3 Questions out of<br>5 - 10 marks each<br>(1 Question from each<br>unit)             | 3 x 10 = 30 |
|         |                                                                                           | TOTAL                                                                                 | 75 MARKS    |